### **ANNOUNCEMENTS**

P4 graded: In Learn@UW; email 537-help@cs if problems

P5: Available - File systems

- Can work on both parts with project partner
- Watch videos; discussion section
- Part a : file system checker NOT in xv6 code base

Read as we go along!

• Chapter 43

#### UNIVERSITY of WISCONSIN-MADISON Computer Sciences Department

CS 537 Introduction to Operating Systems Andrea C. Arpaci-Dusseau Remzi H. Arpaci-Dusseau

### PERSISTENCE: LOG-STRUCTURED FS (LFS)

#### Questions answered in this lecture:

Besides Journaling, how else can disks be updated atomically? Does on-disk log help performance of writes or reads? How to find inodes in on-disk log? How to recover from a crash? How to garbage collect dead information?

#### File-System Case **STUDIES**

Local

- **FFS**: Fast File System
- ext3, ext4: Journaling File Systems
- **LFS**: Log-Structured File System;
	- Copy-On-Write (COW) (ZFS, btrfs)

Network

- **NFS**: Network File System
- **AFS**: Andrew File System

#### GENERAL STRATEGY FOR Crash Consistency

Never delete ANY old data, until ALL new data is safely on disk

Implication:

At some point in time, all old AND all new data must be on disk

Two techniques popular in file systems:

- 1. journal make note of new info, then overwrite old info with new info in place
- 2. copy-on-write: write new info to new location, discard old info (update pointers)

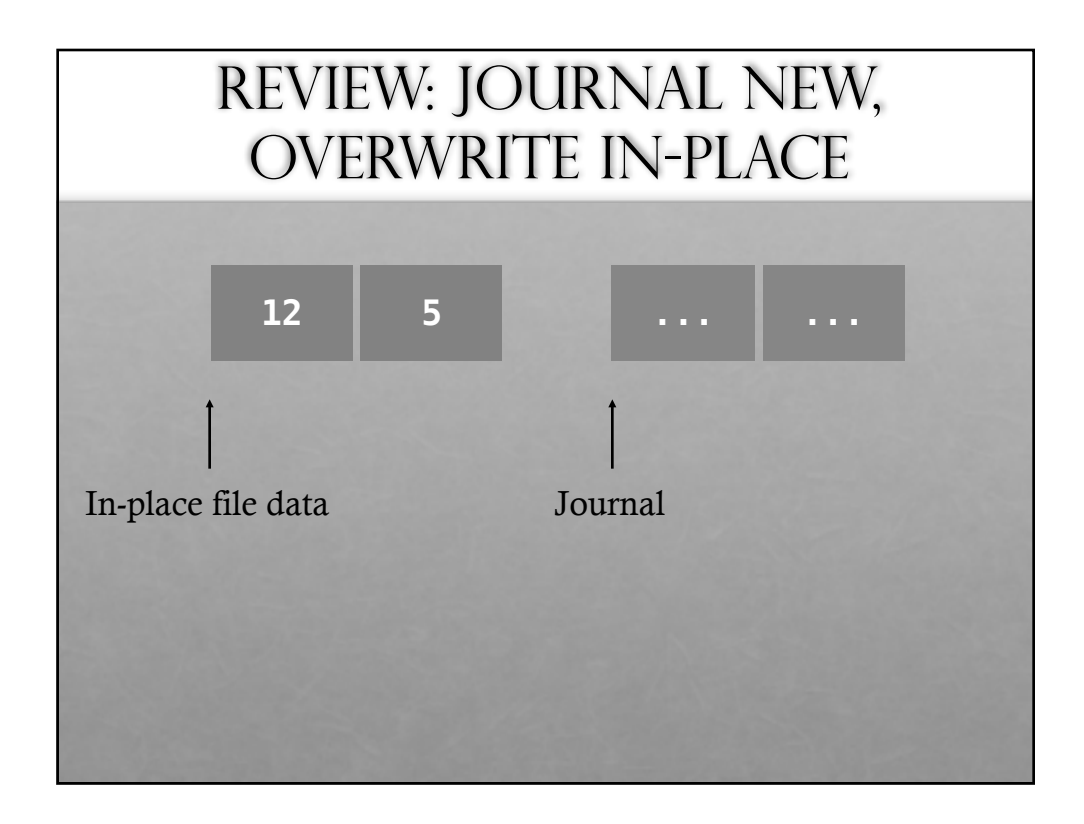

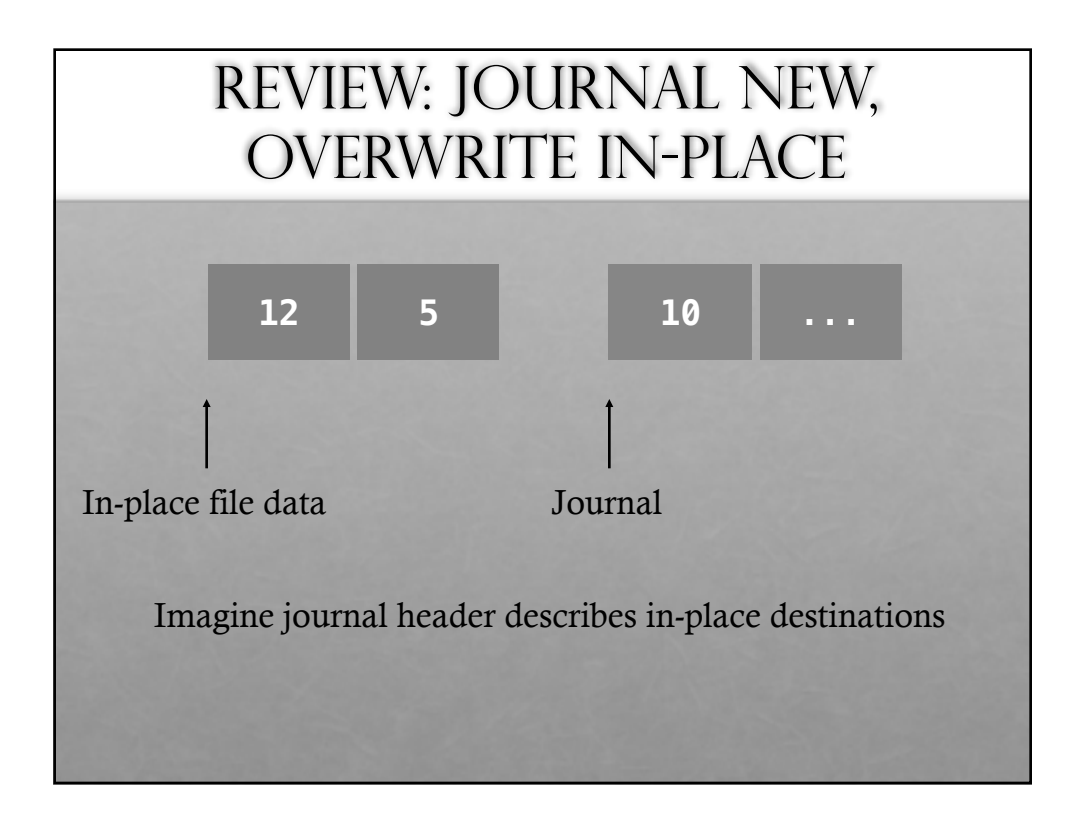

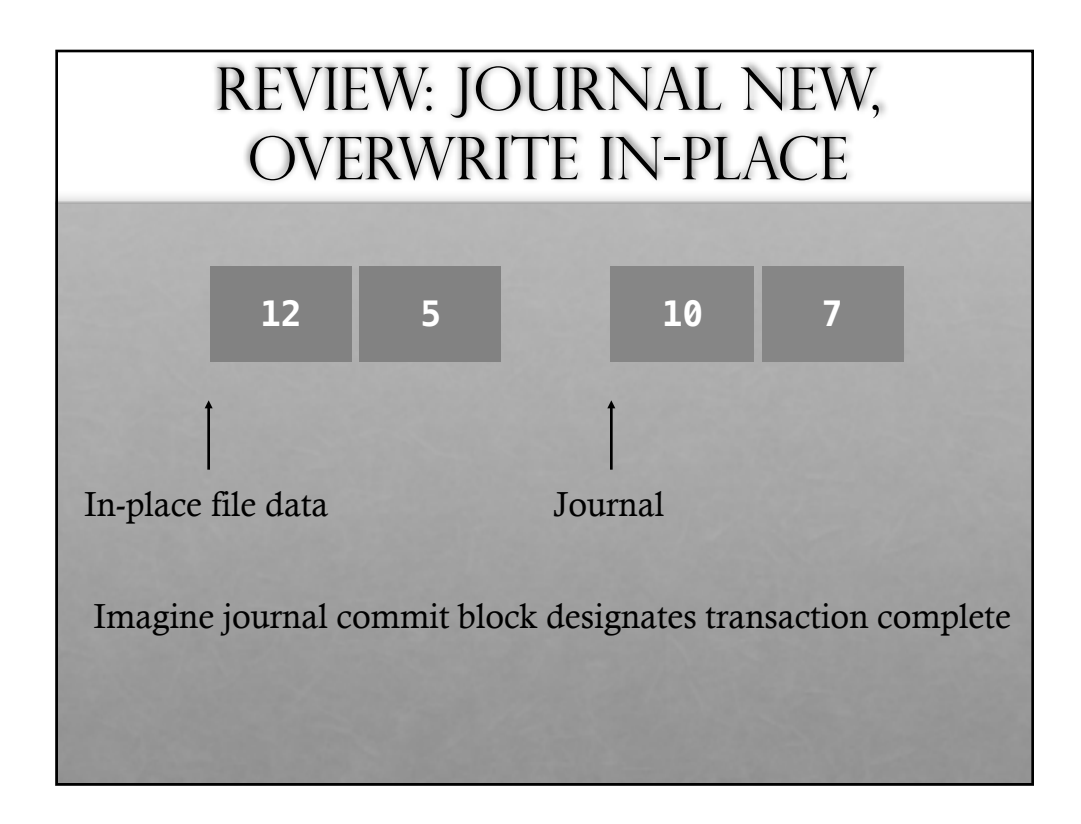

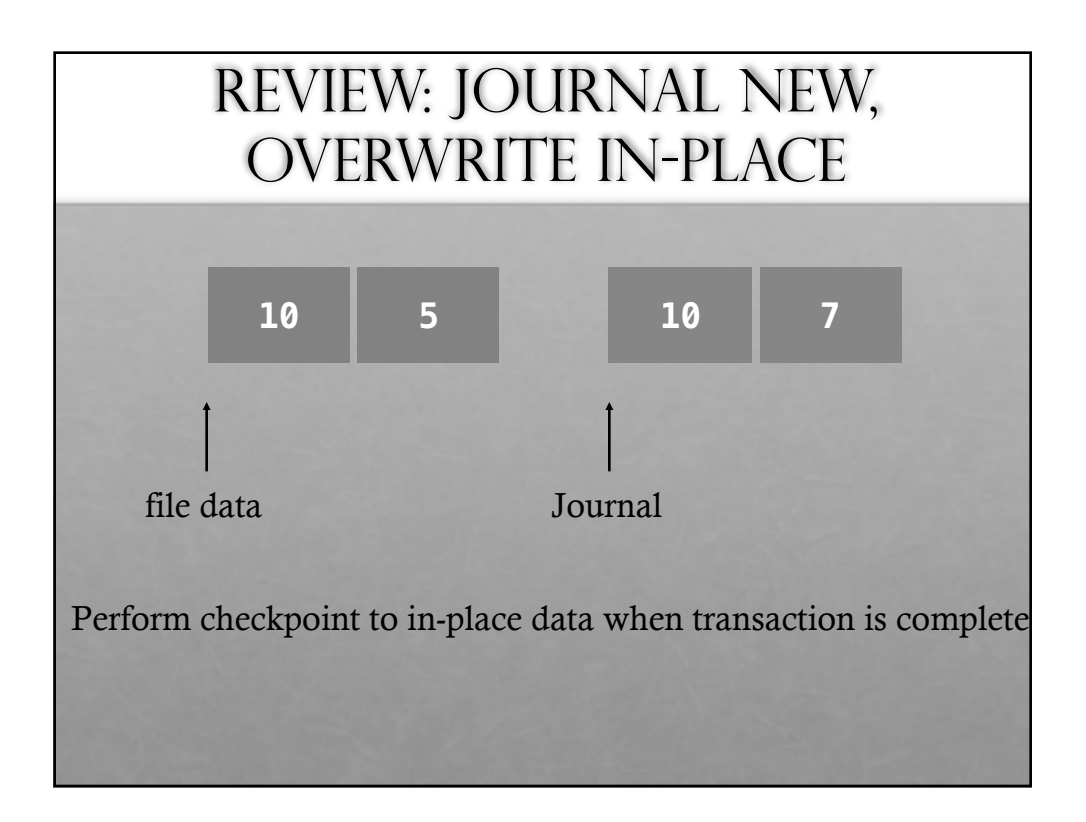

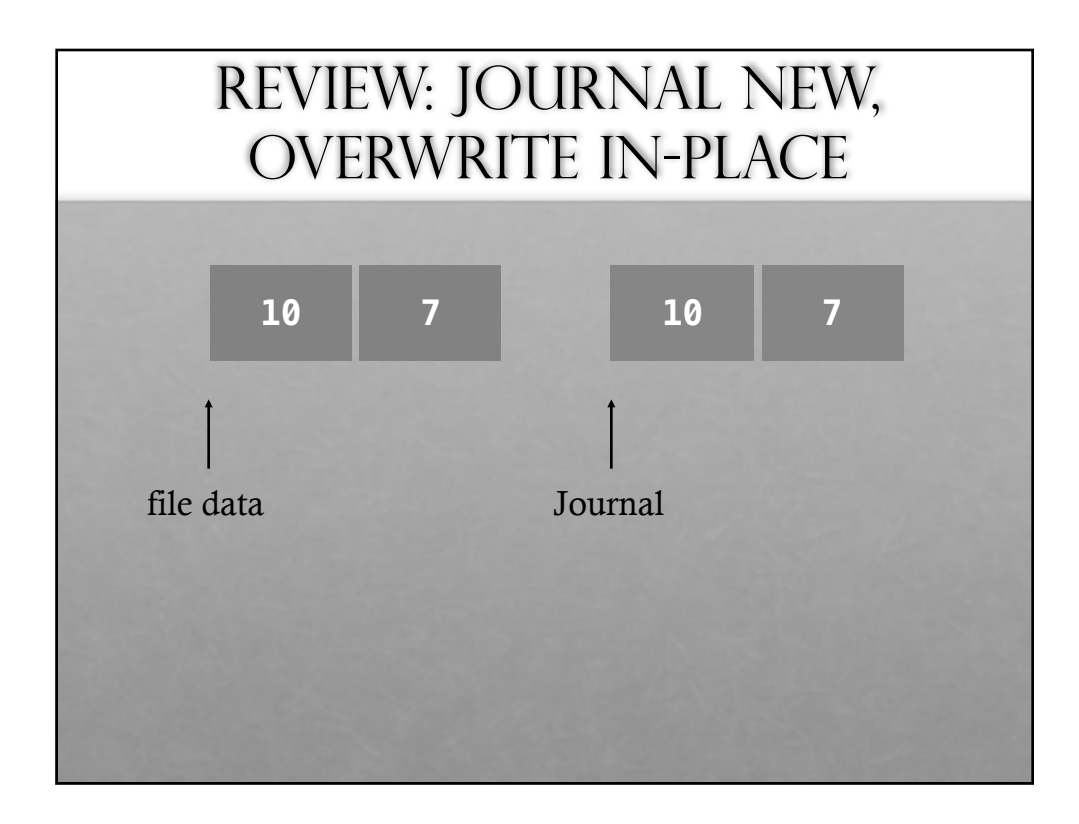

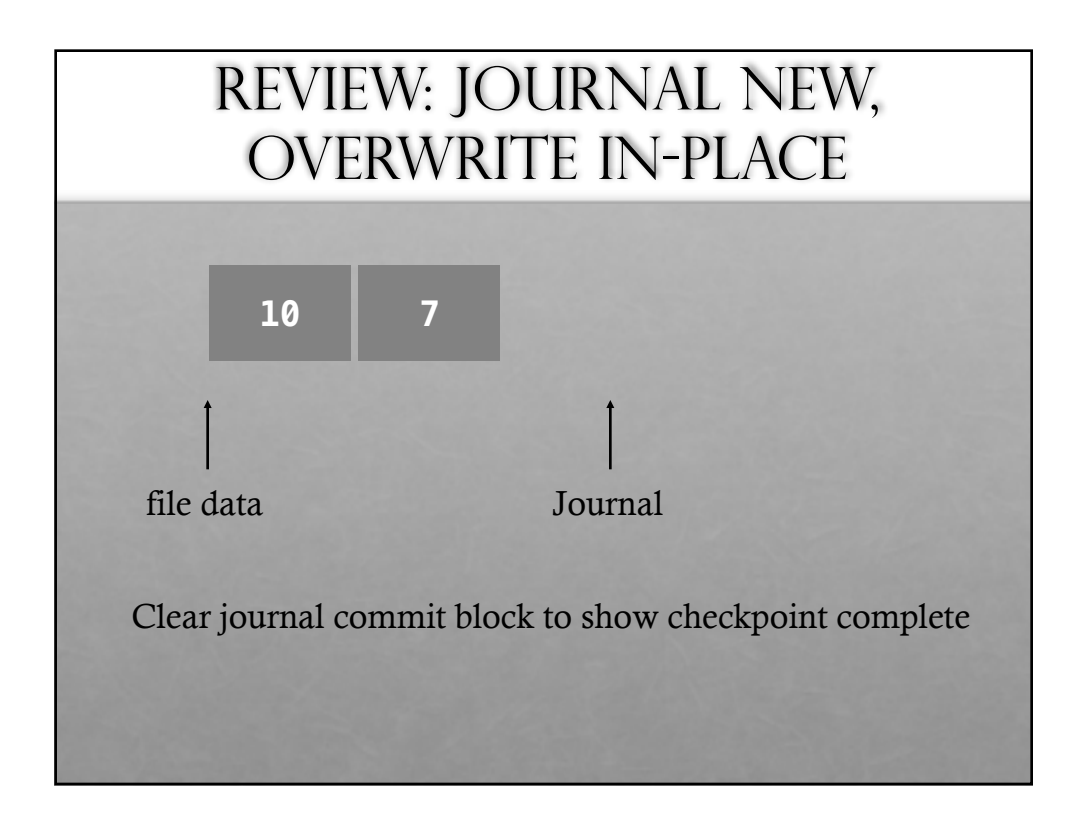

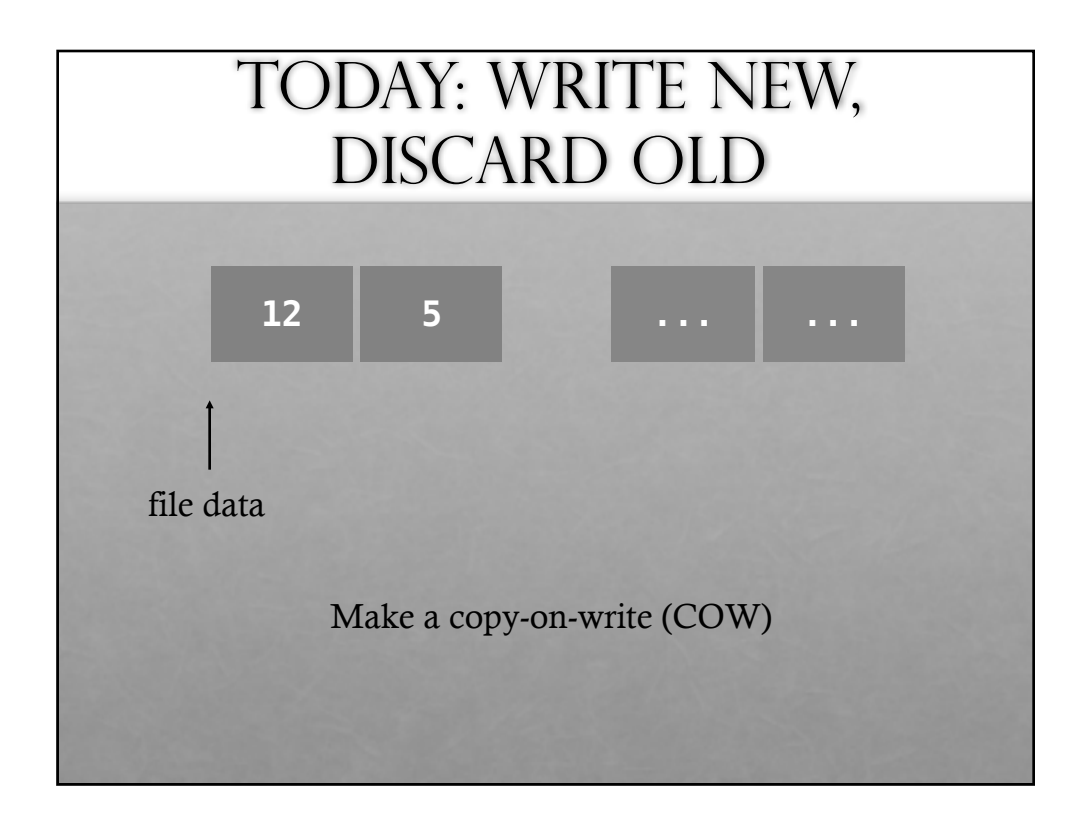

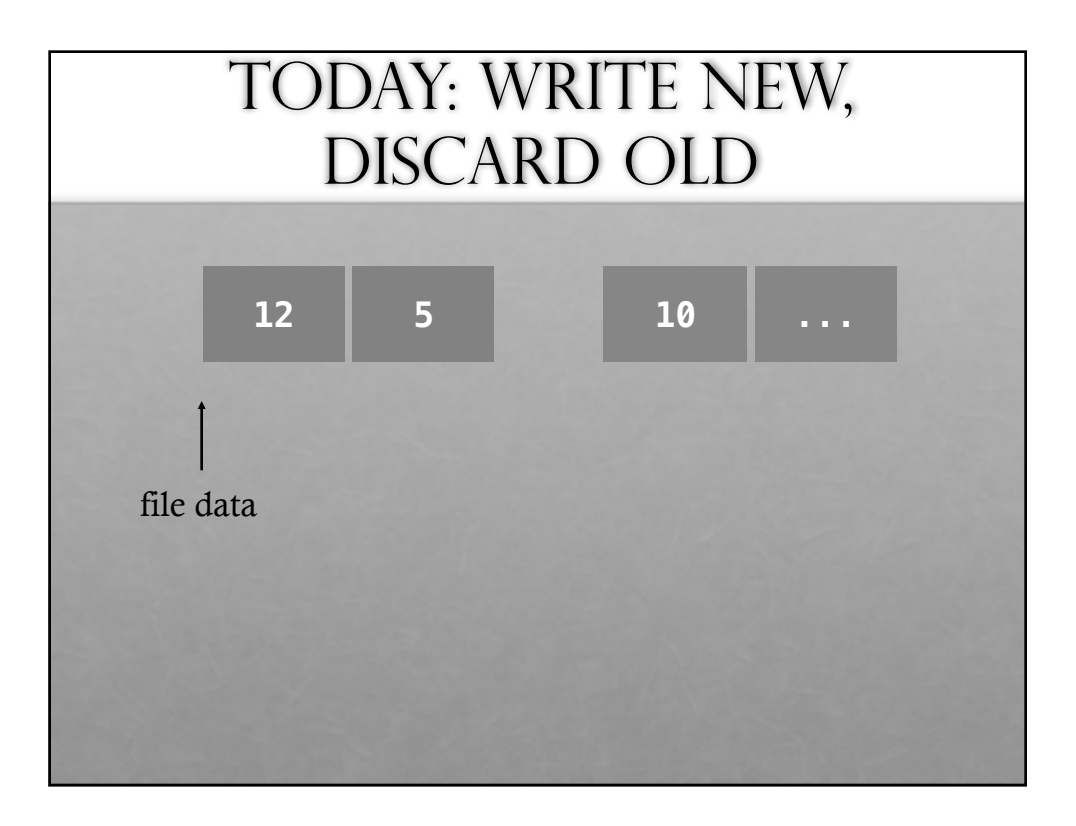

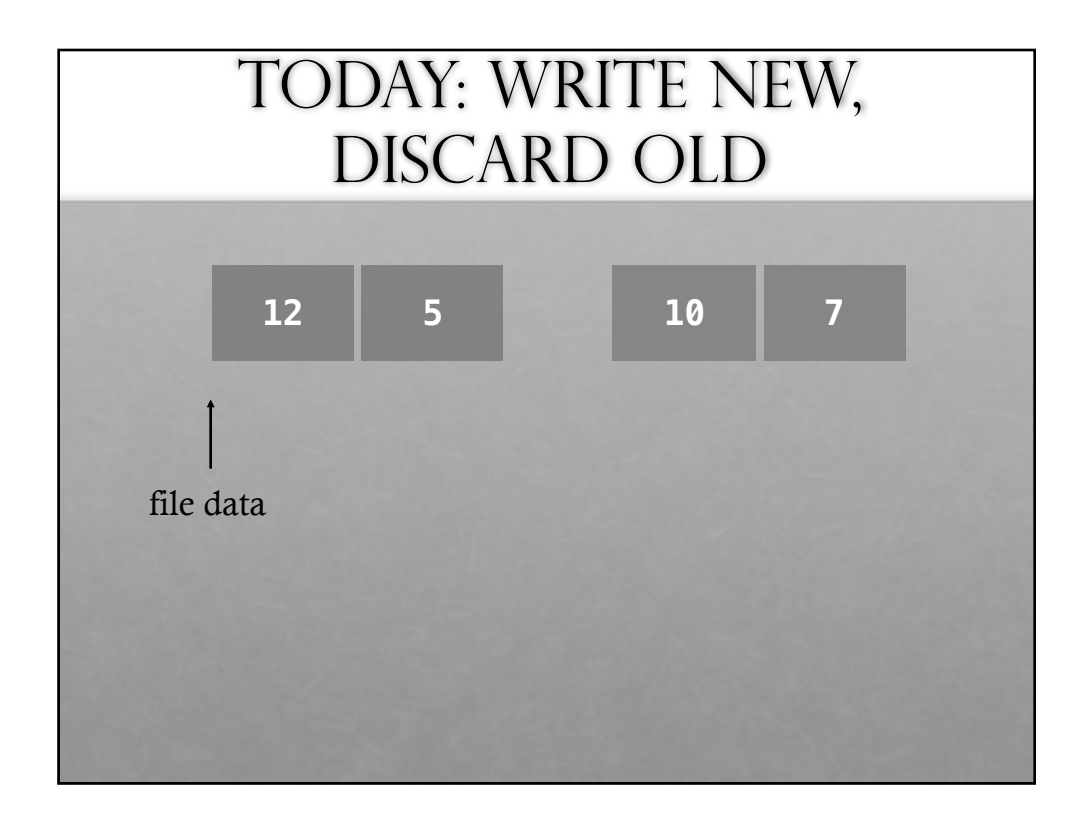

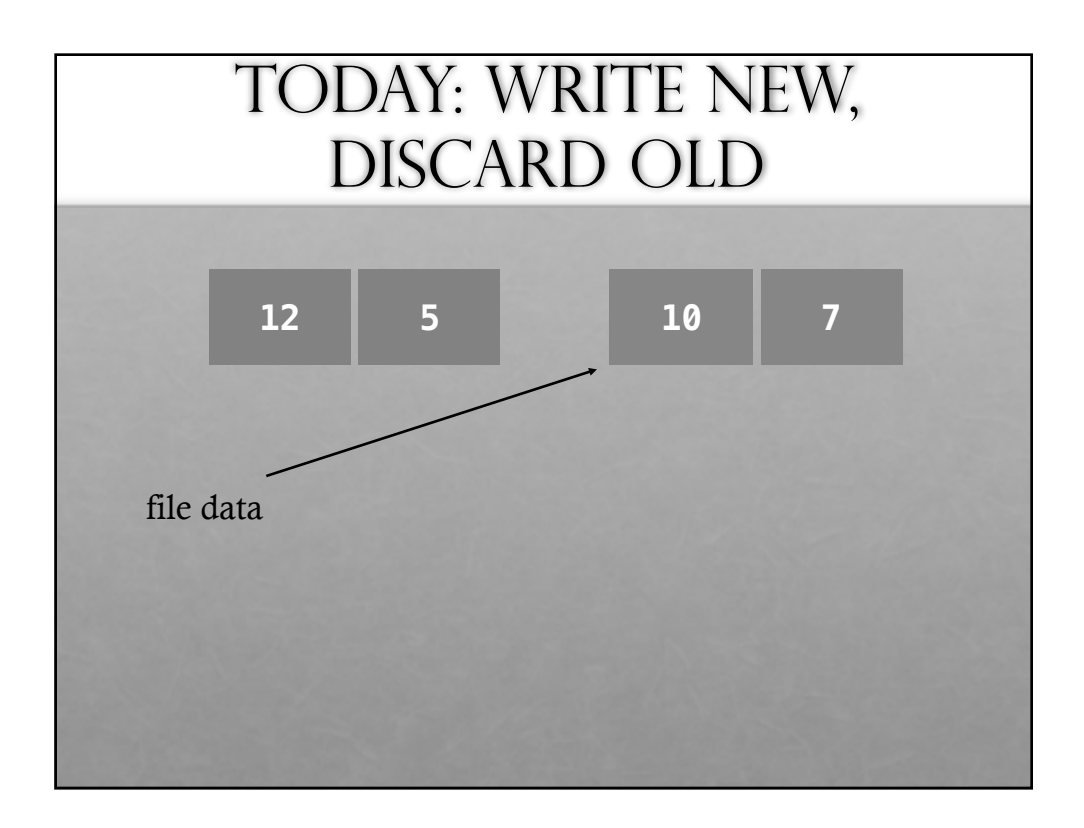

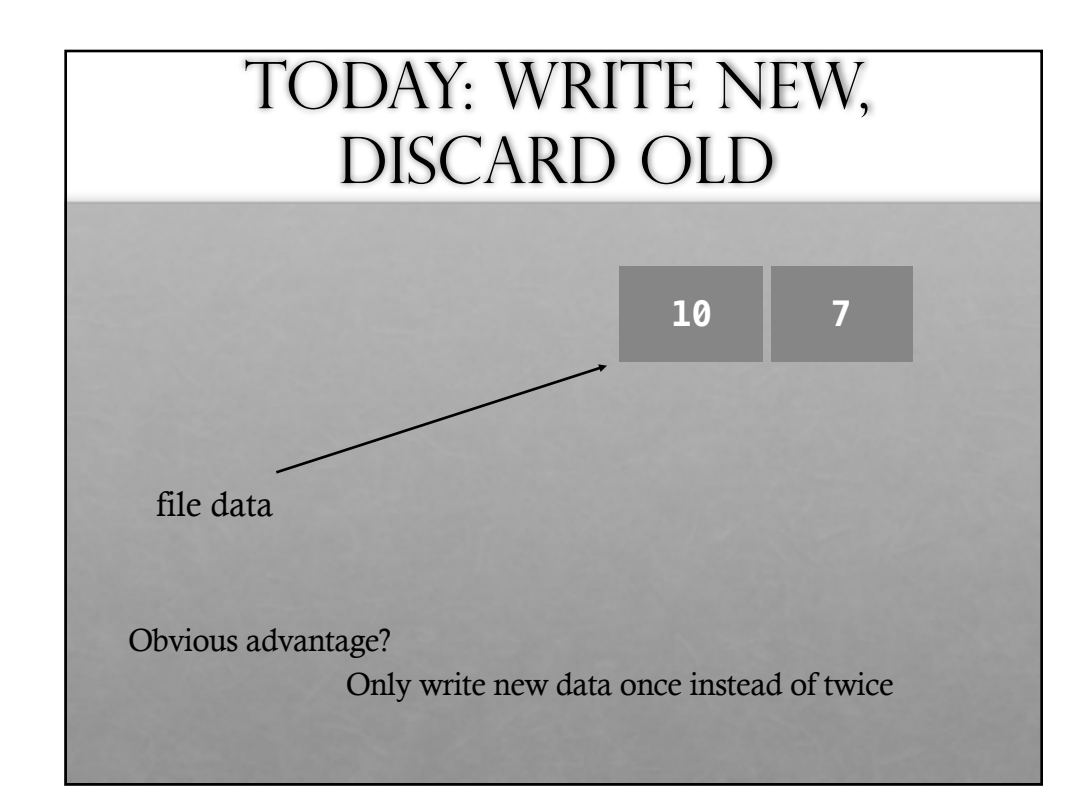

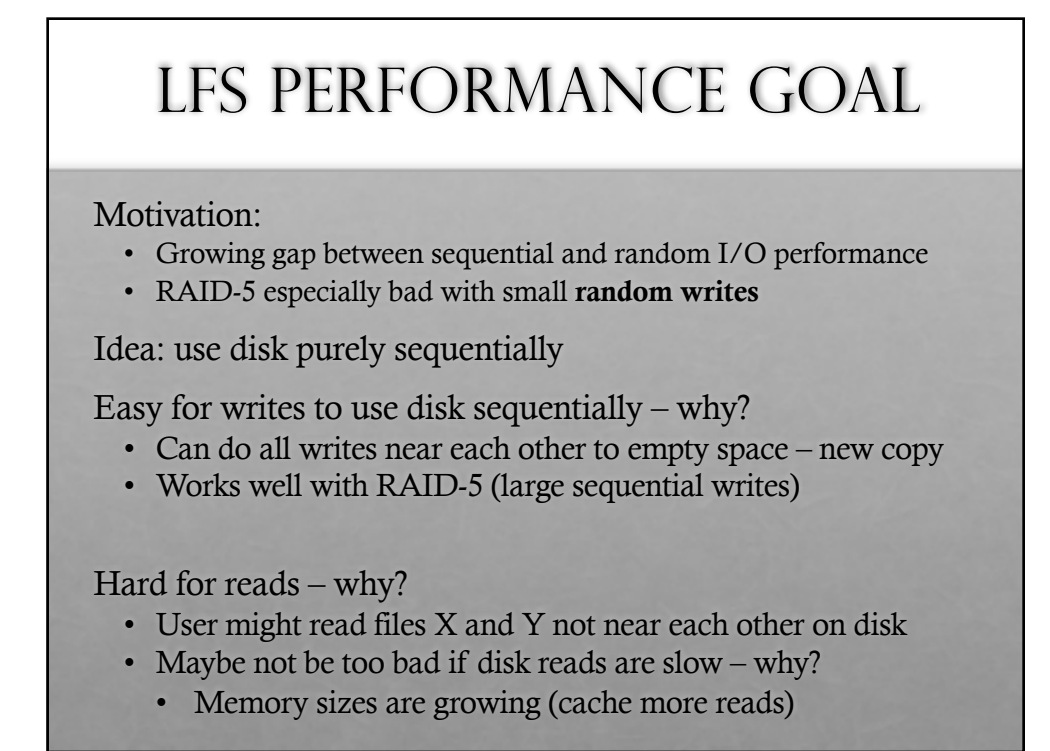

### LFS STRATEGY

File system buffers writes in main memory until "enough" data

- How much is enough?
- Enough to get good sequential bandwidth from disk (MB)

Write buffered data sequentially to new segment on disk

• Segment is some contiguous region of blocks

Never overwrite old info: old copies left behind

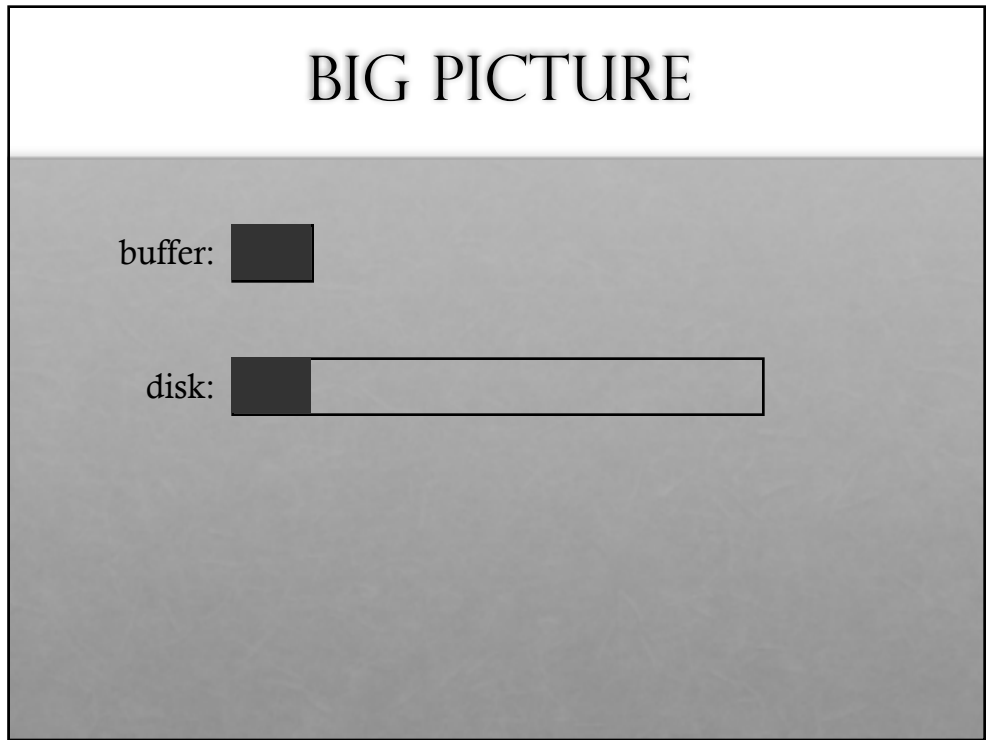

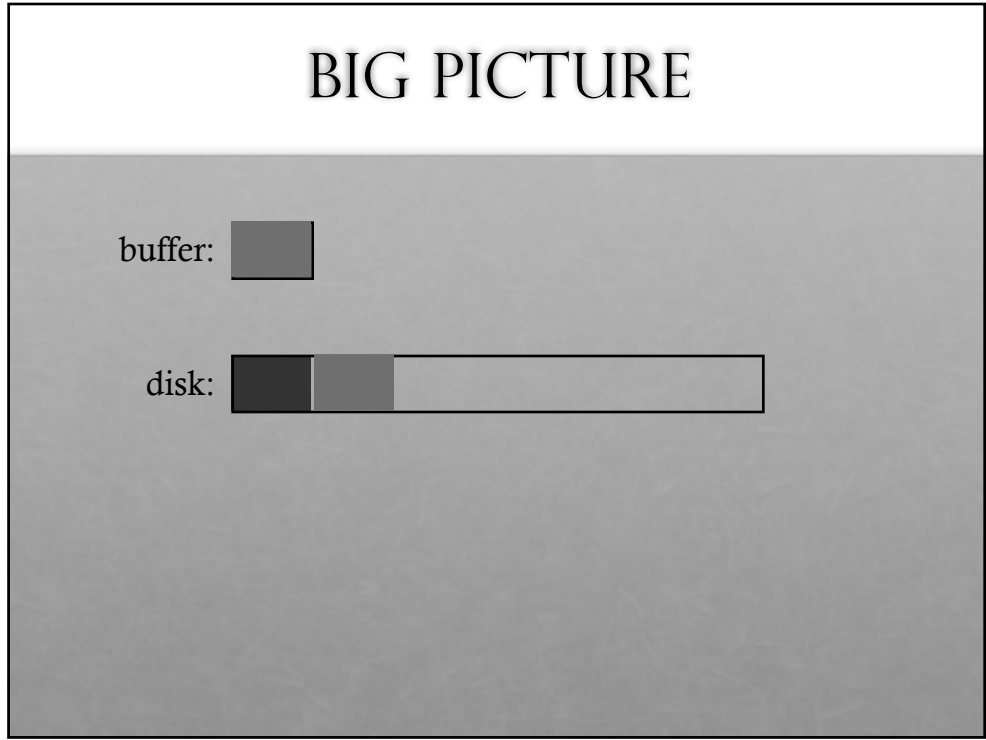

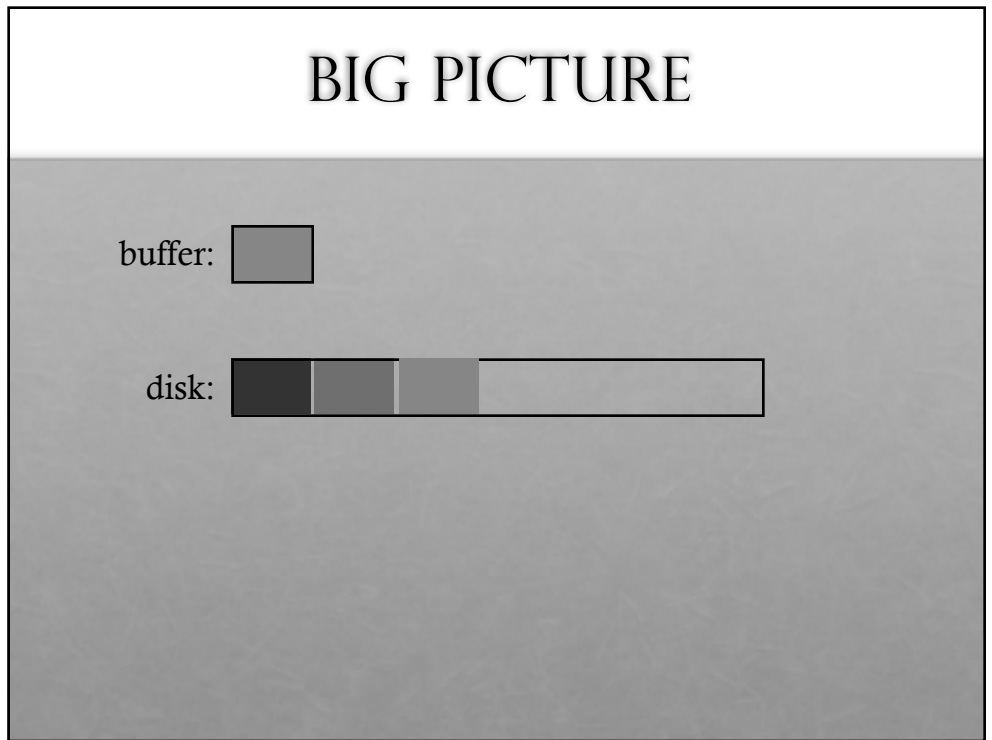

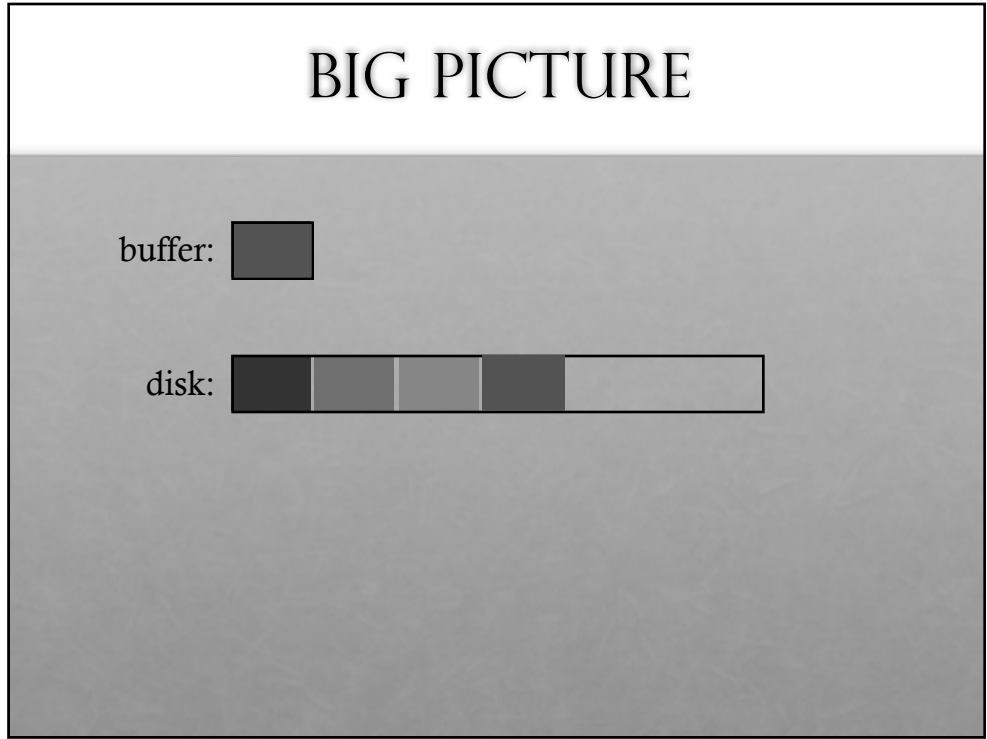

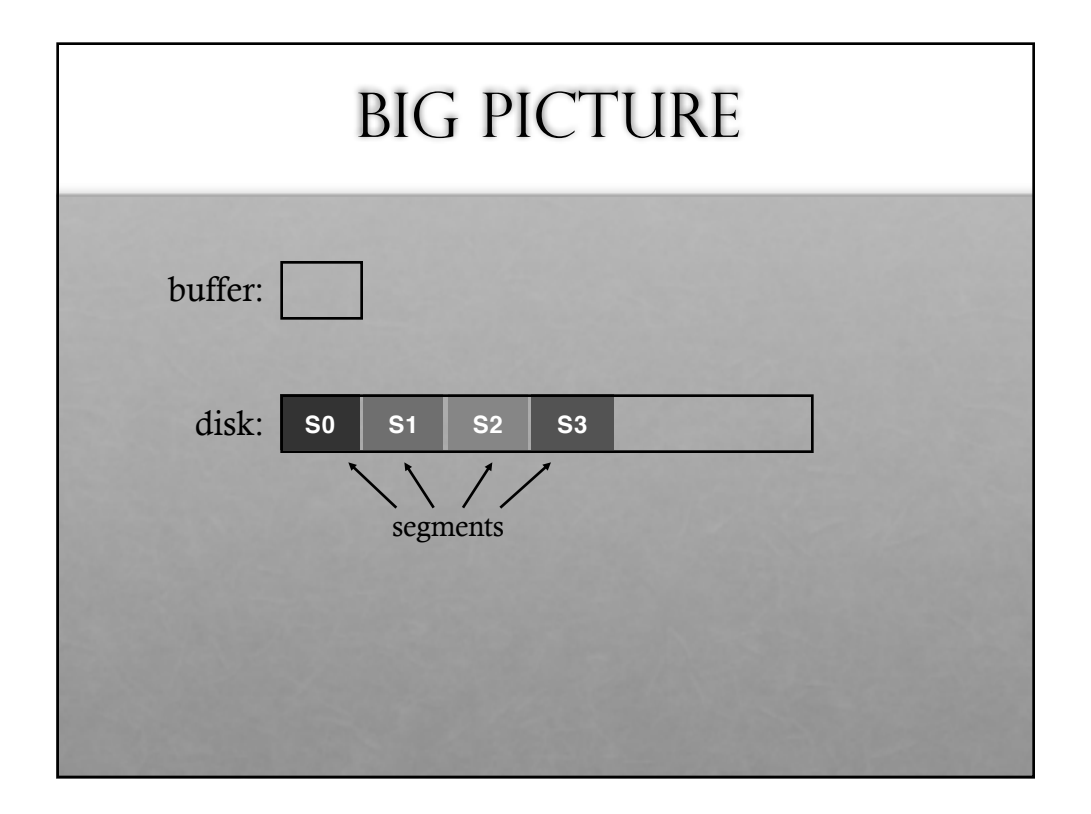

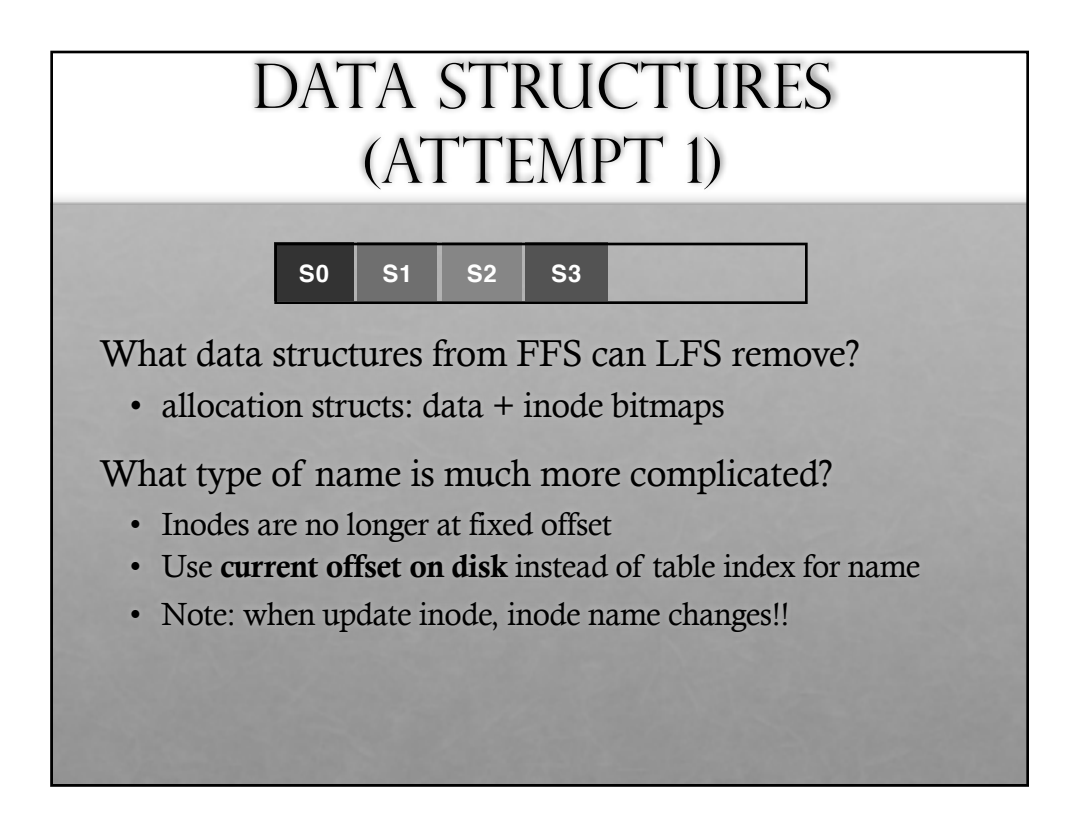

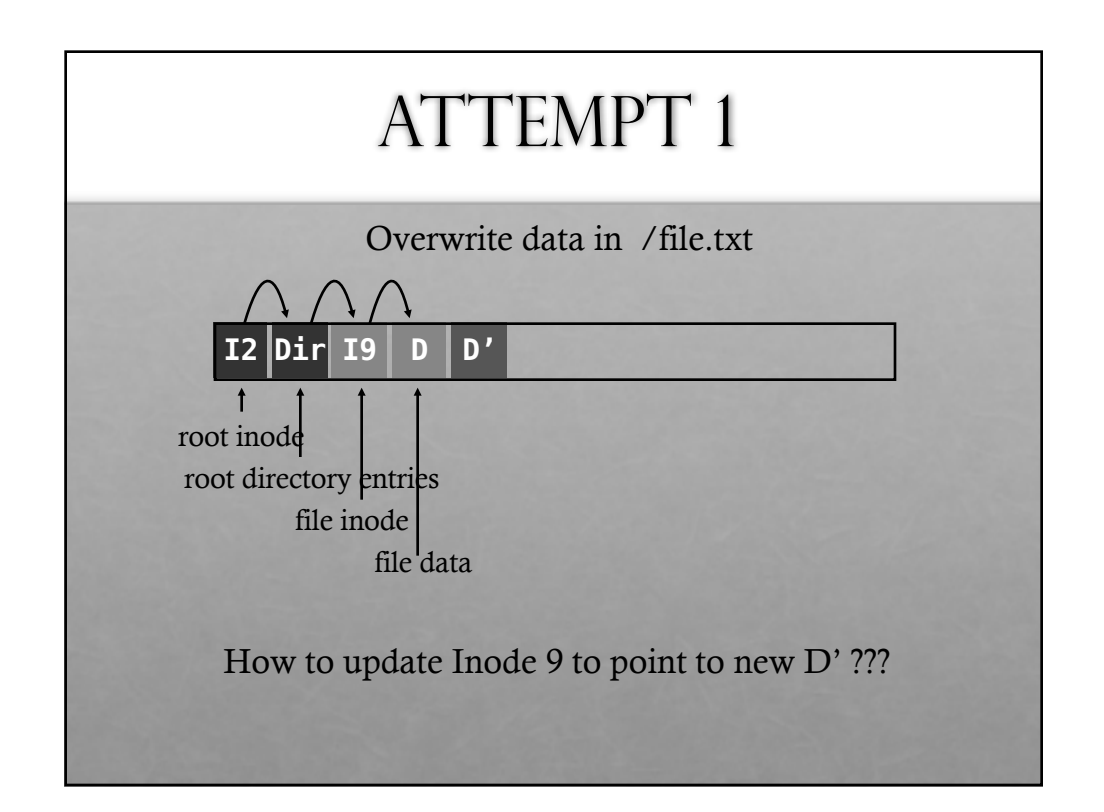

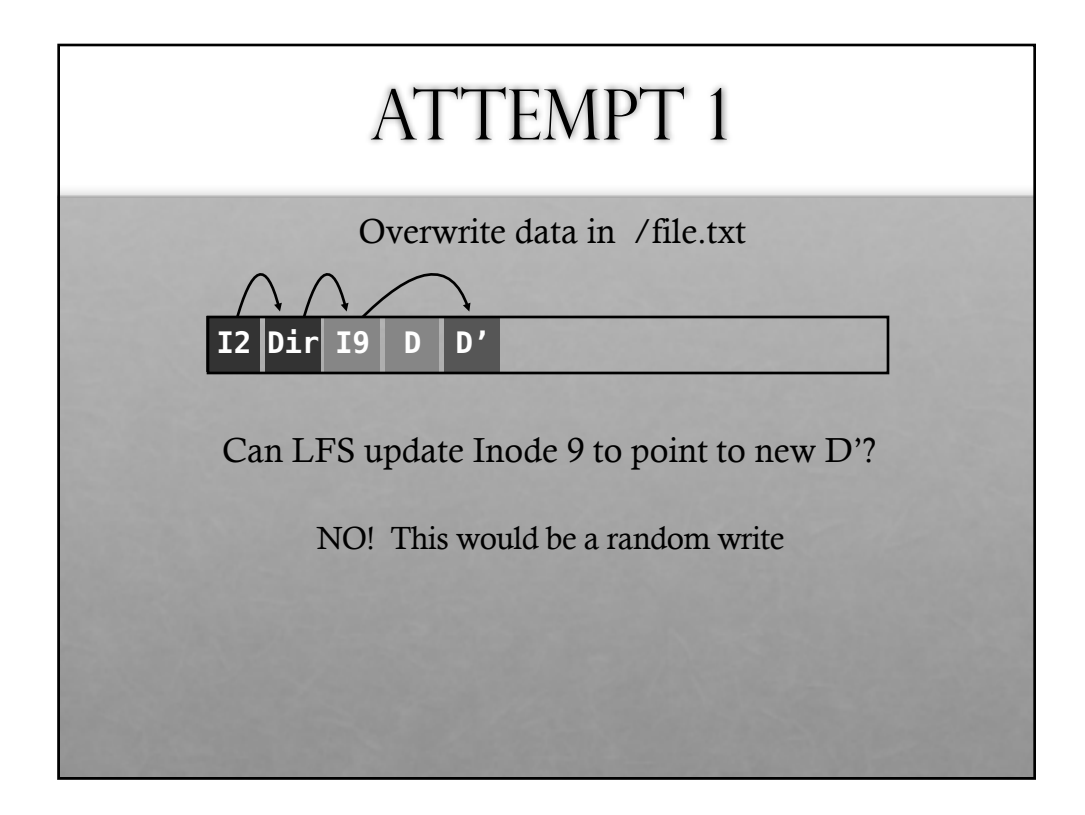

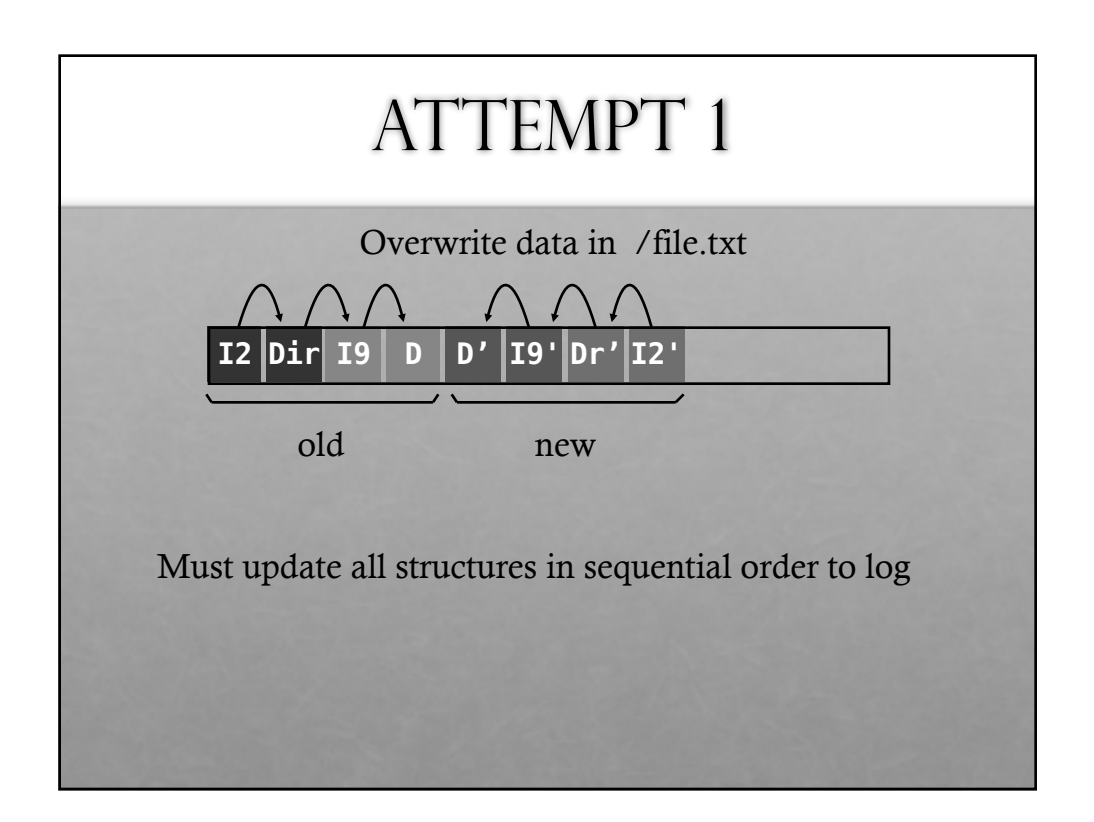

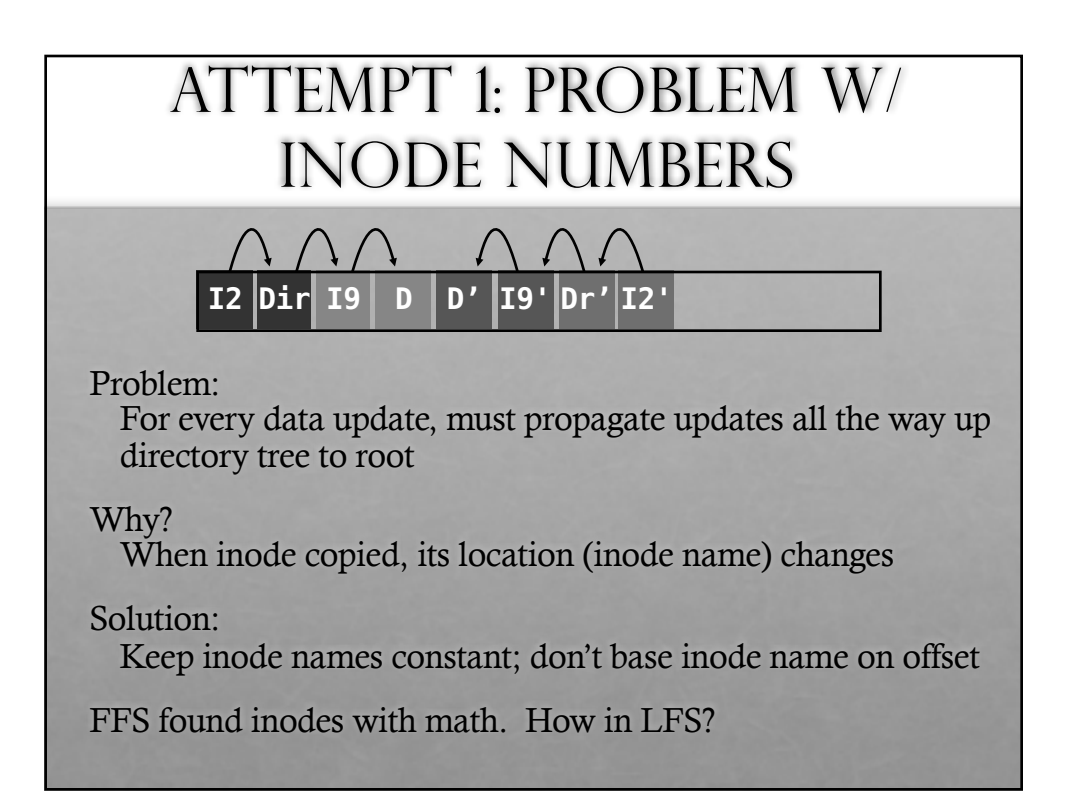

#### DATA STRUCTURES (ATTEMPT 2)

What data structures from FFS can LFS remove?

• allocation structs: data + inode bitmaps

What type of name is much more complicated?

- Inodes are no longer at fixed offset
- Use imap structure to map: inode number => inode location on disk

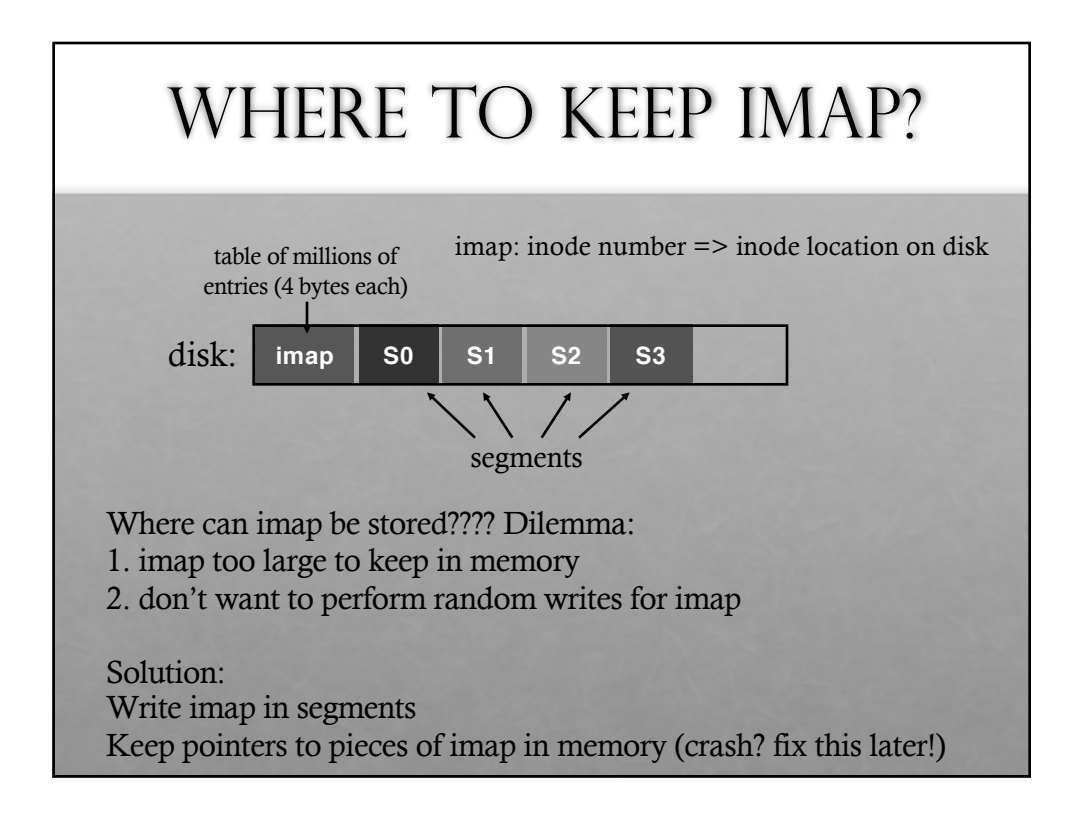

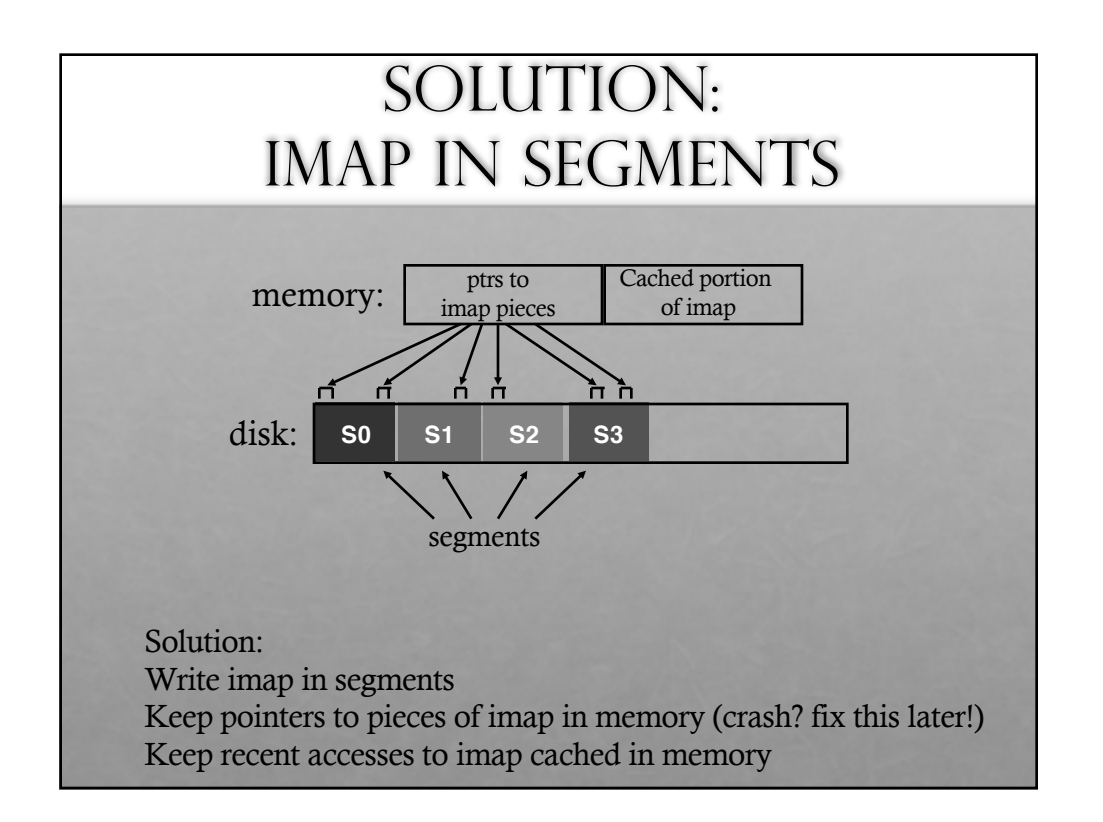

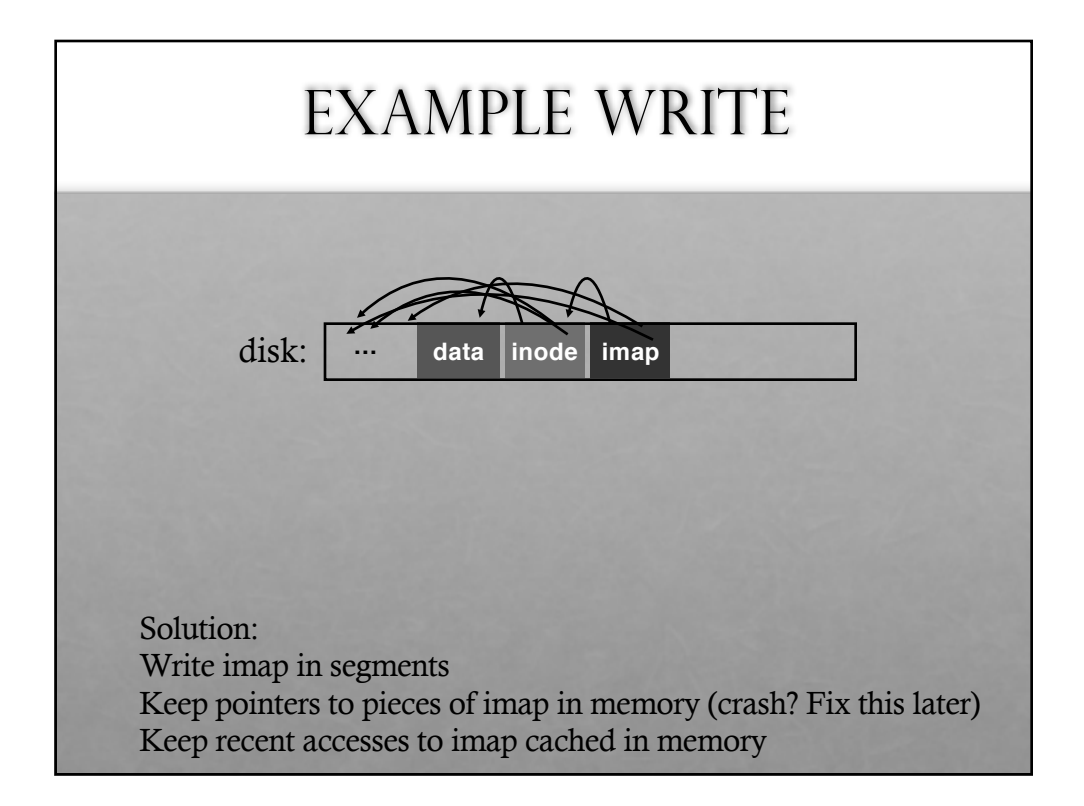

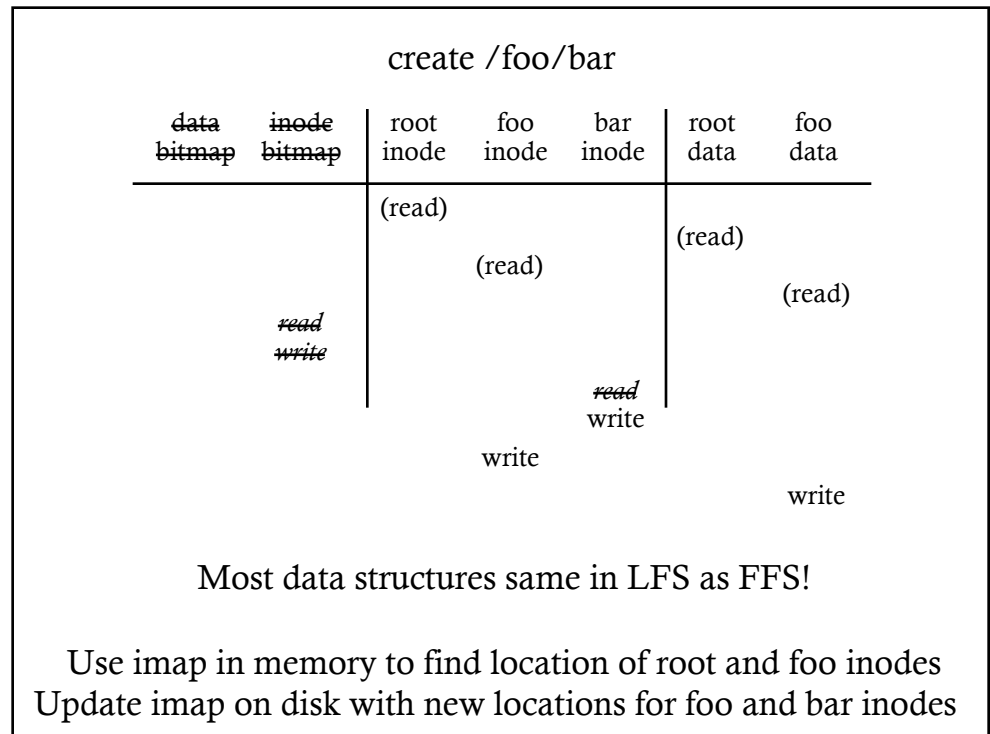

### **OTHER ISSUES**

Crashes

Garbage Collection

#### CRASH RECOVERY

What data needs to be recovered after a crash?

• Need imap (lost in volatile memory)

Naive approach?

• Scan entire disk to reconstruct imap pieces. Slow!

Better approach?

• Occasionally checkpoint to known on-disk location pointers to imap pieces

How often to checkpoint?

- Checkpoint often: random I/O
- Checkpoint rarely: lose more data, recovery takes longer
- Example: checkpoint every 30 secs

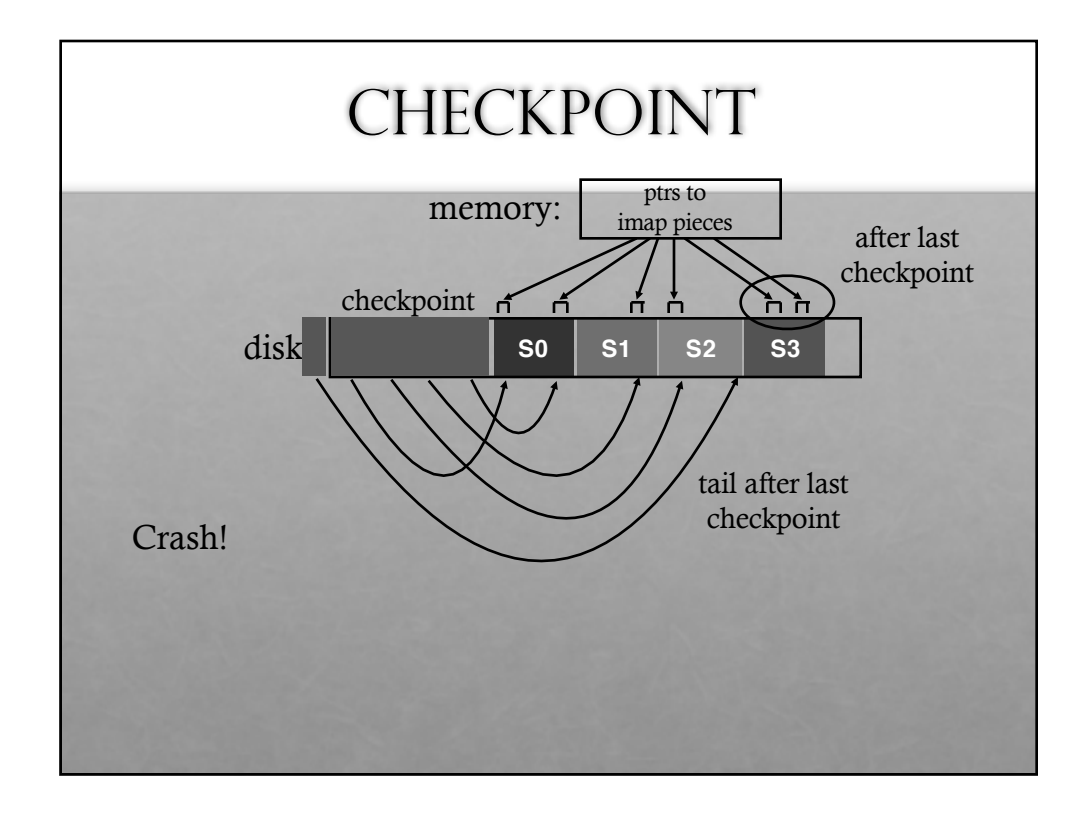

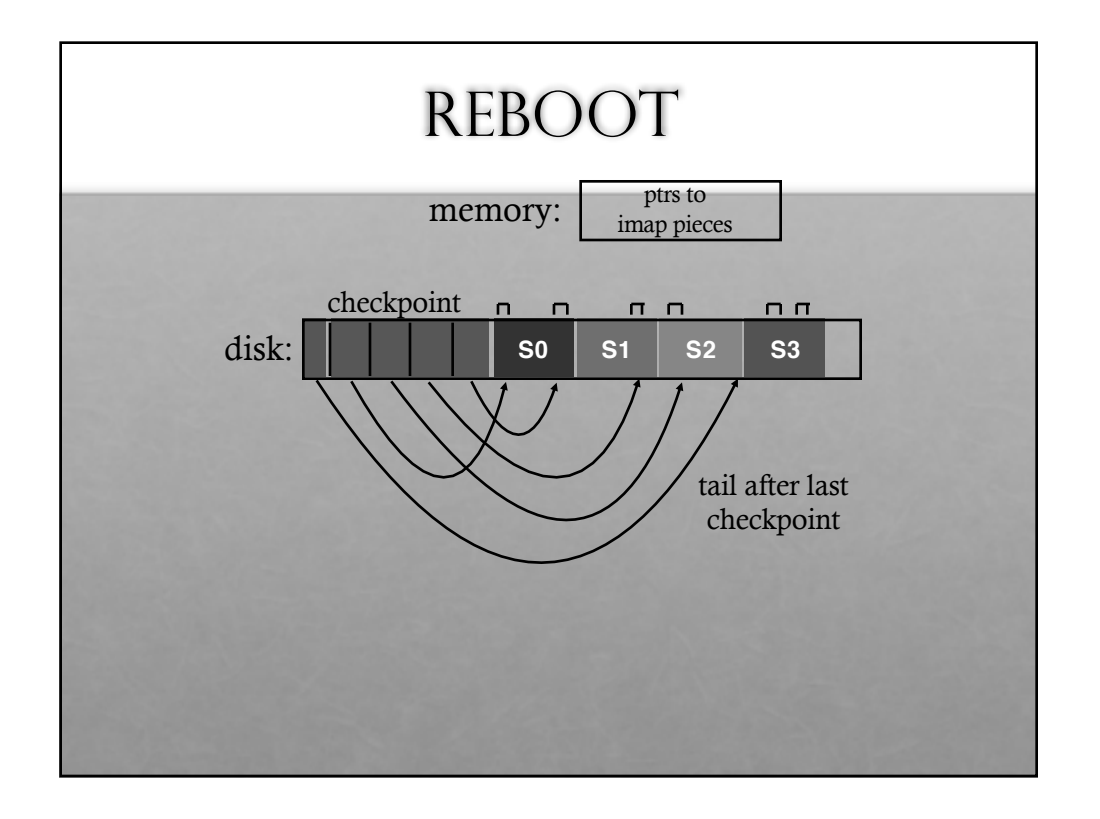

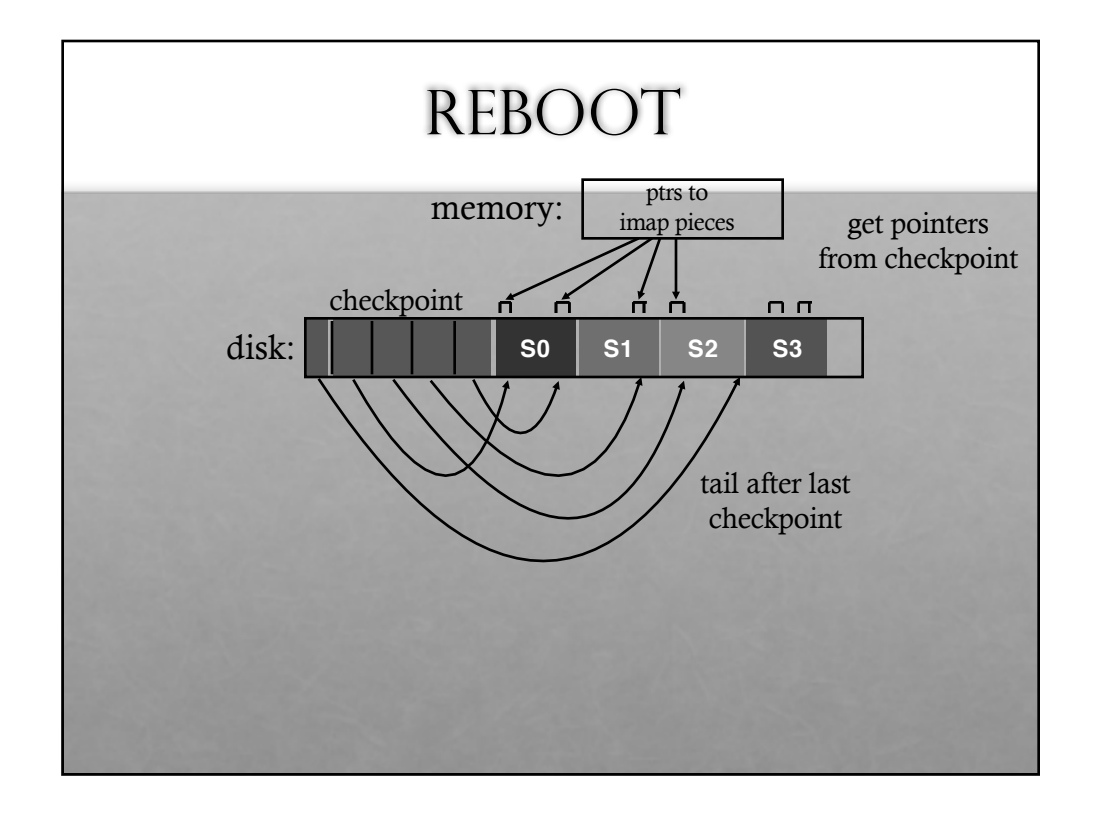

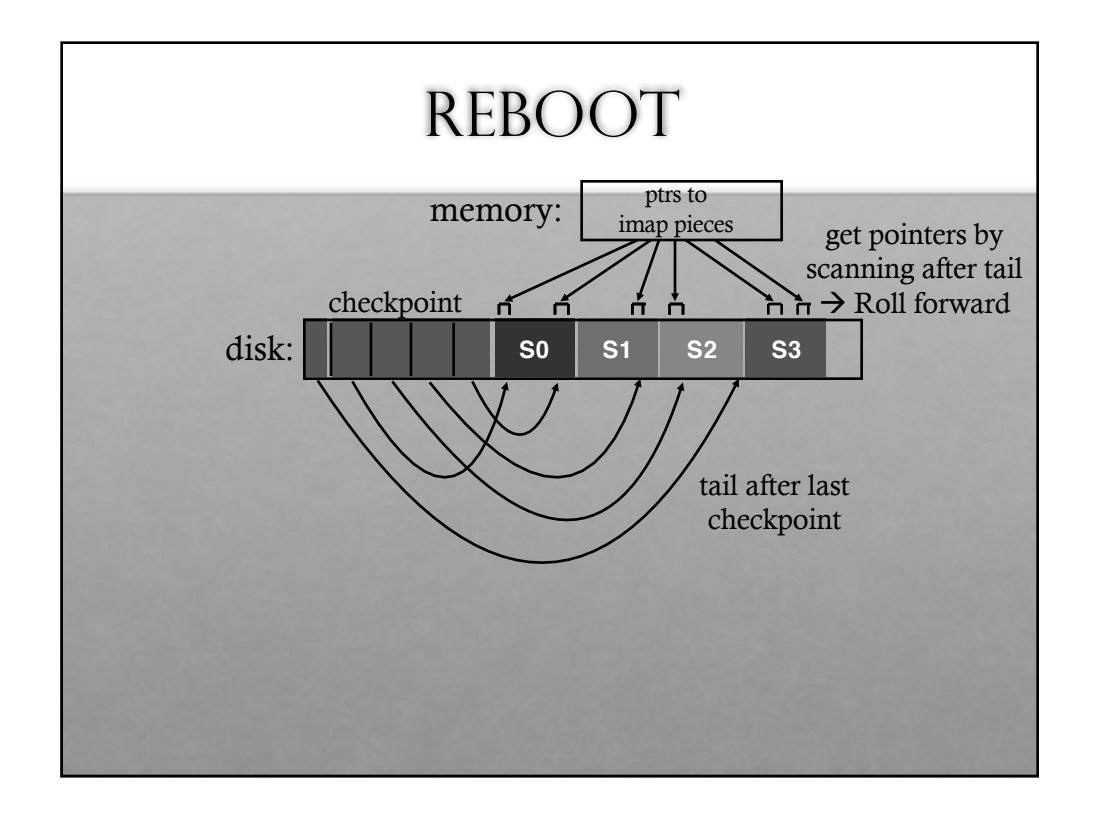

#### CHECKPOINT SUMMARY

Checkpoint occasionally (e.g., every 30s)

Upon recovery:

- read checkpoint to find most imap pointers and segment tail
- find rest of imap pointers by reading past tail

What if crash during checkpoint?

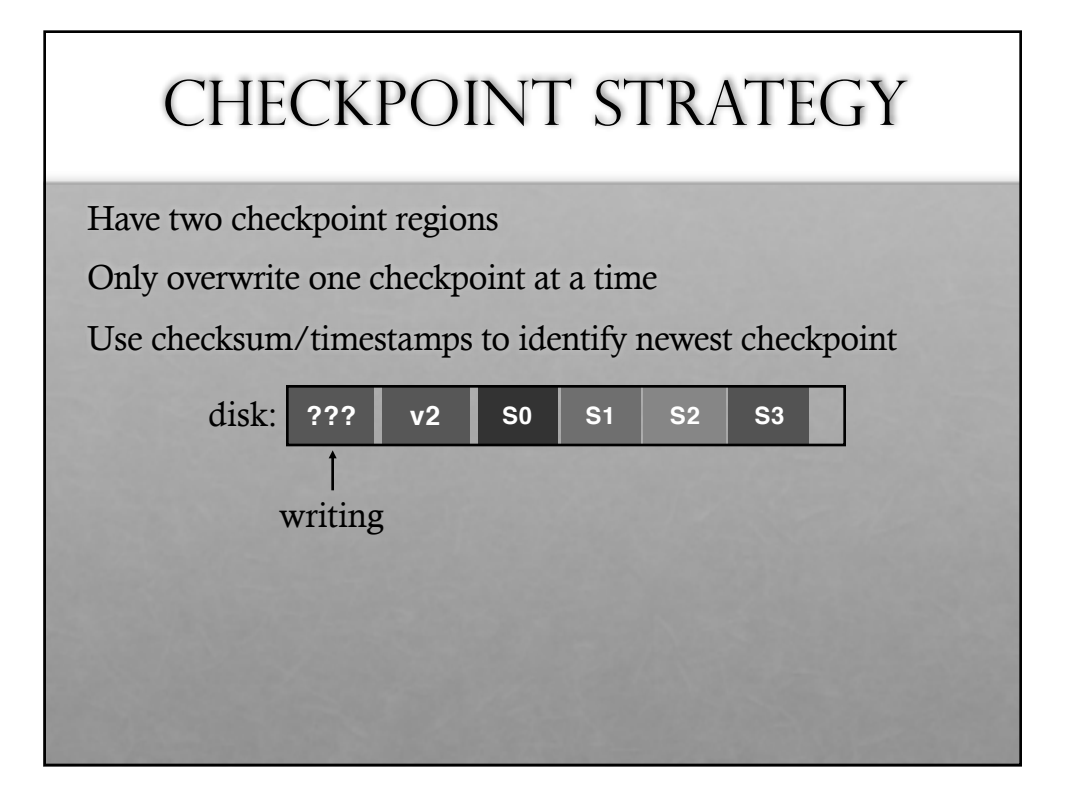

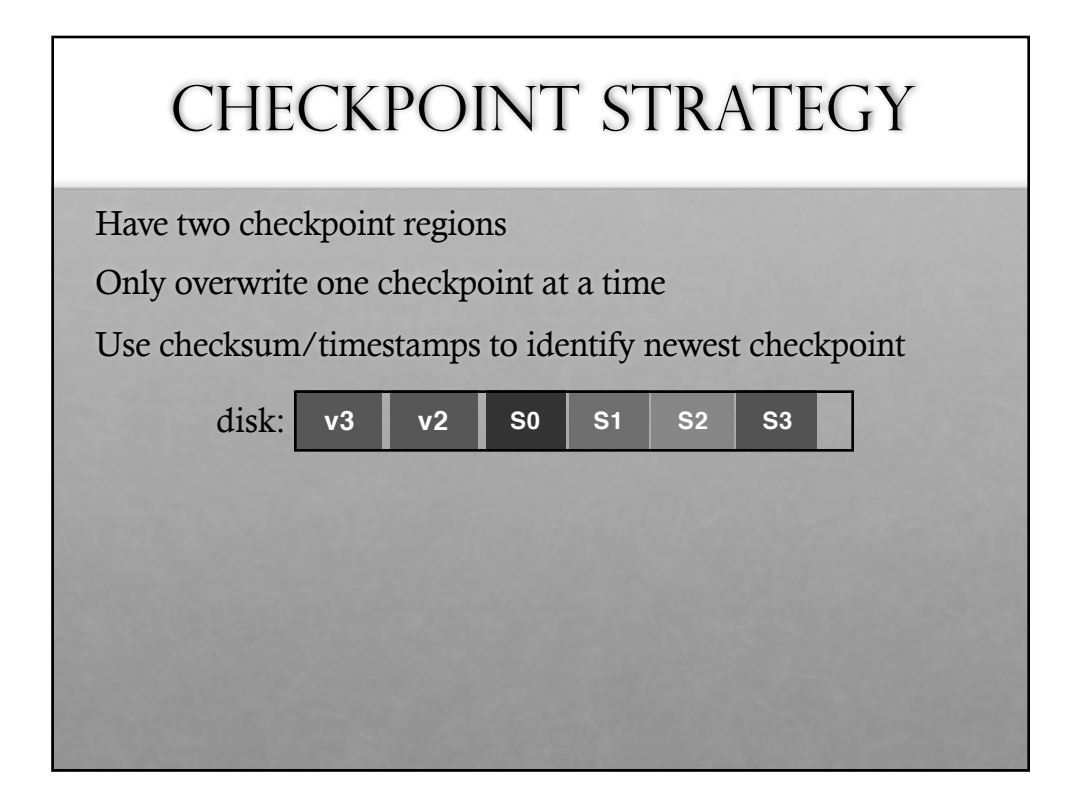

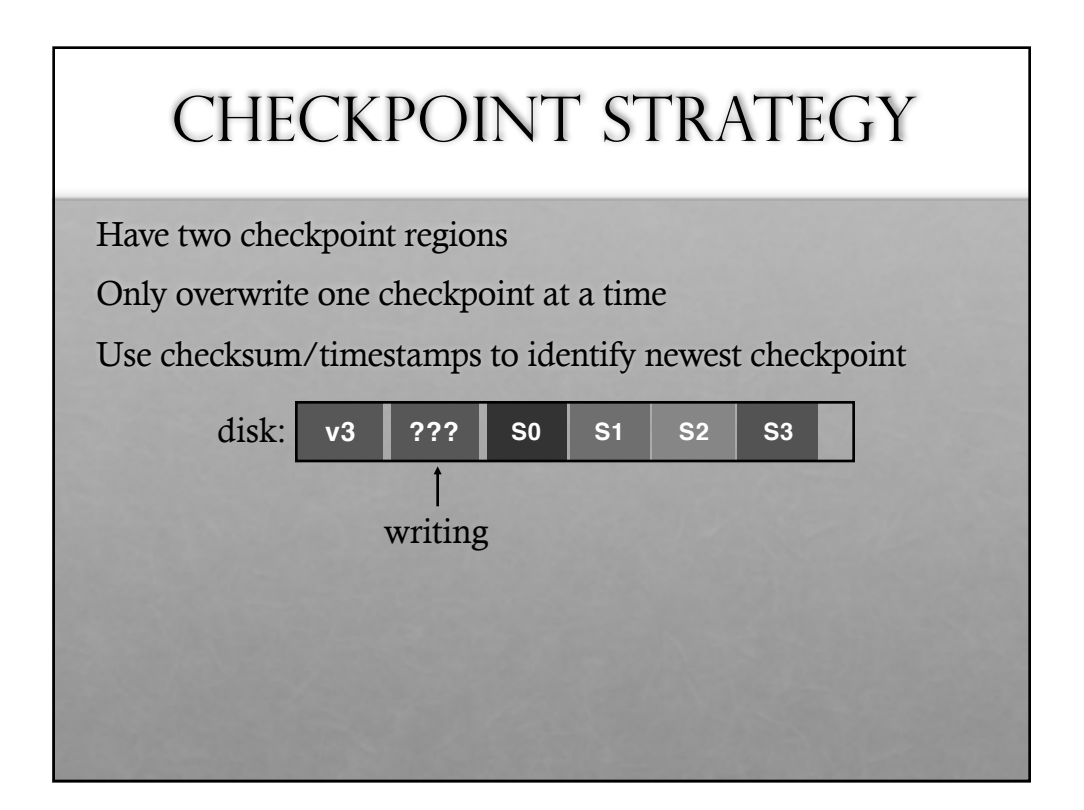

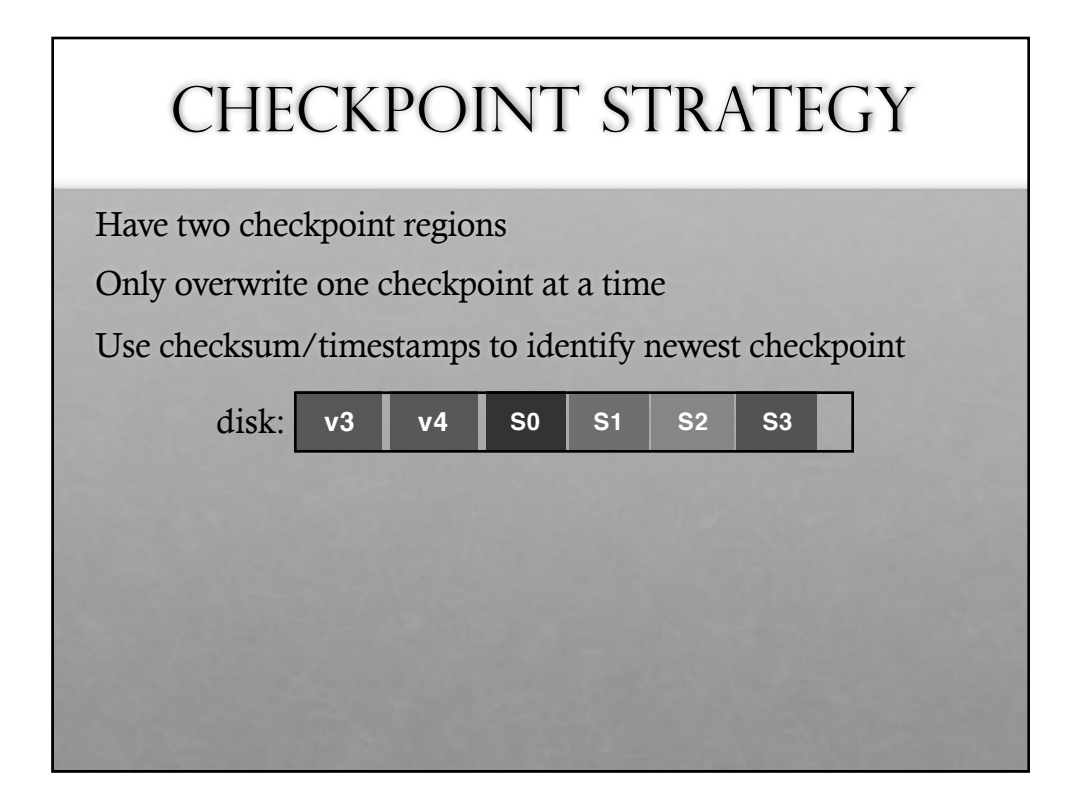

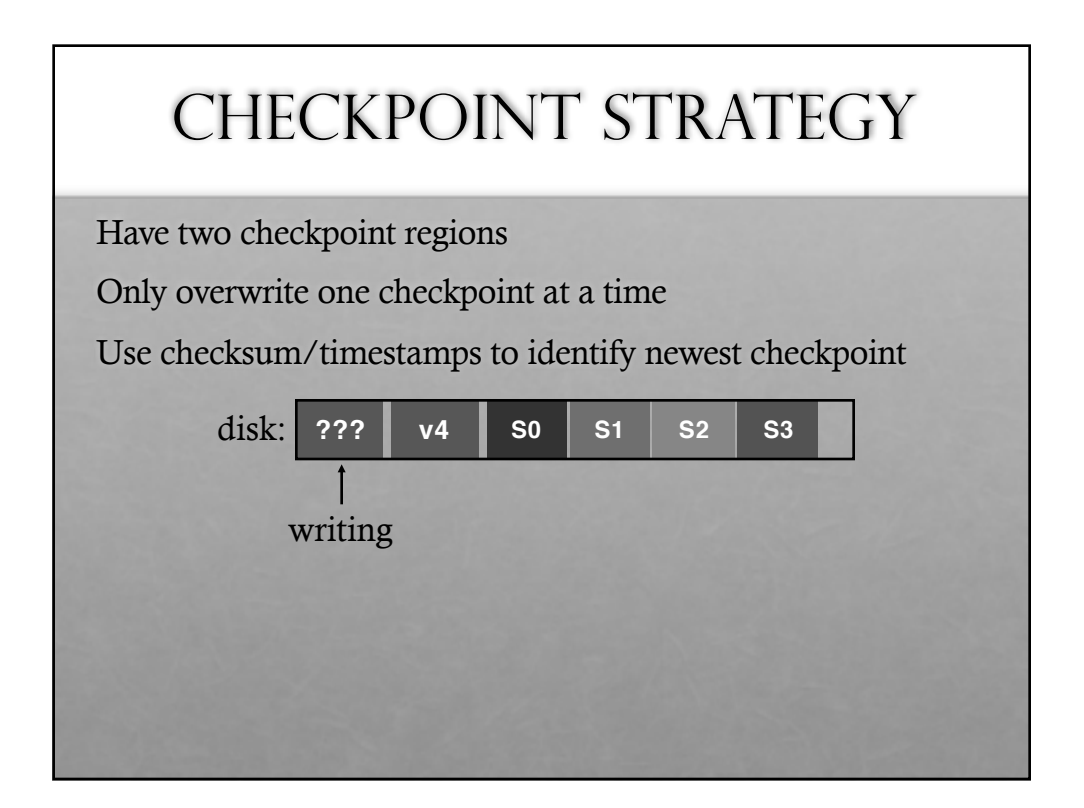

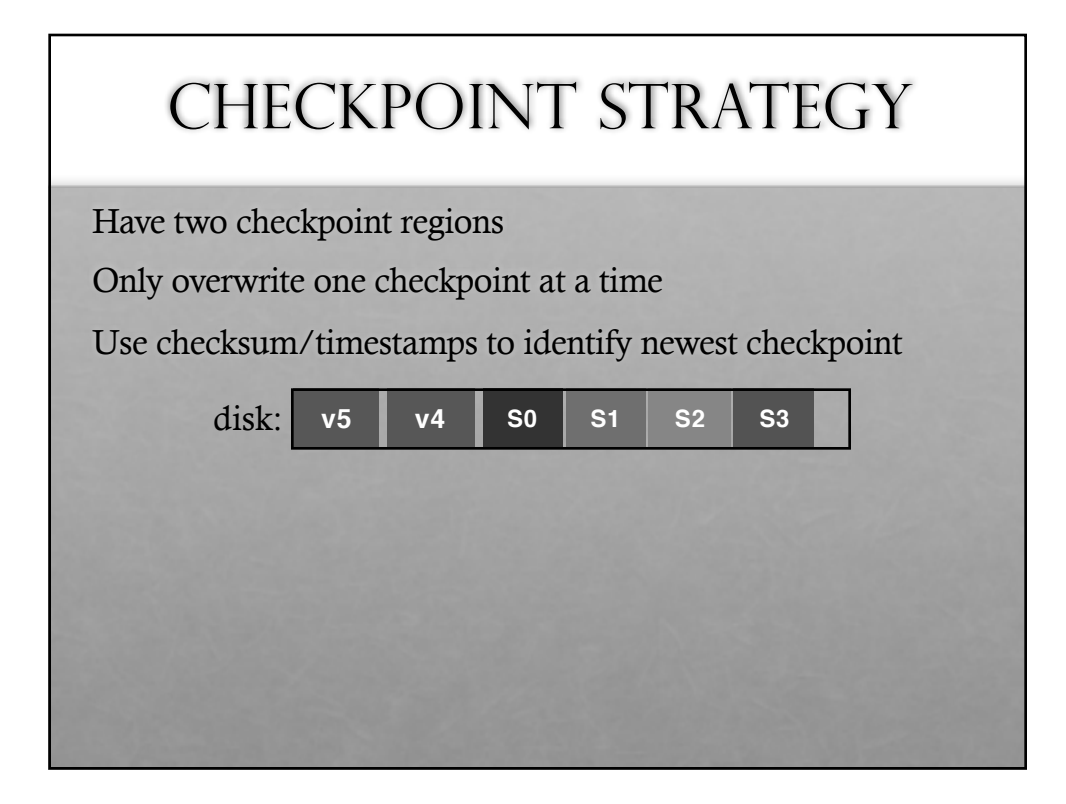

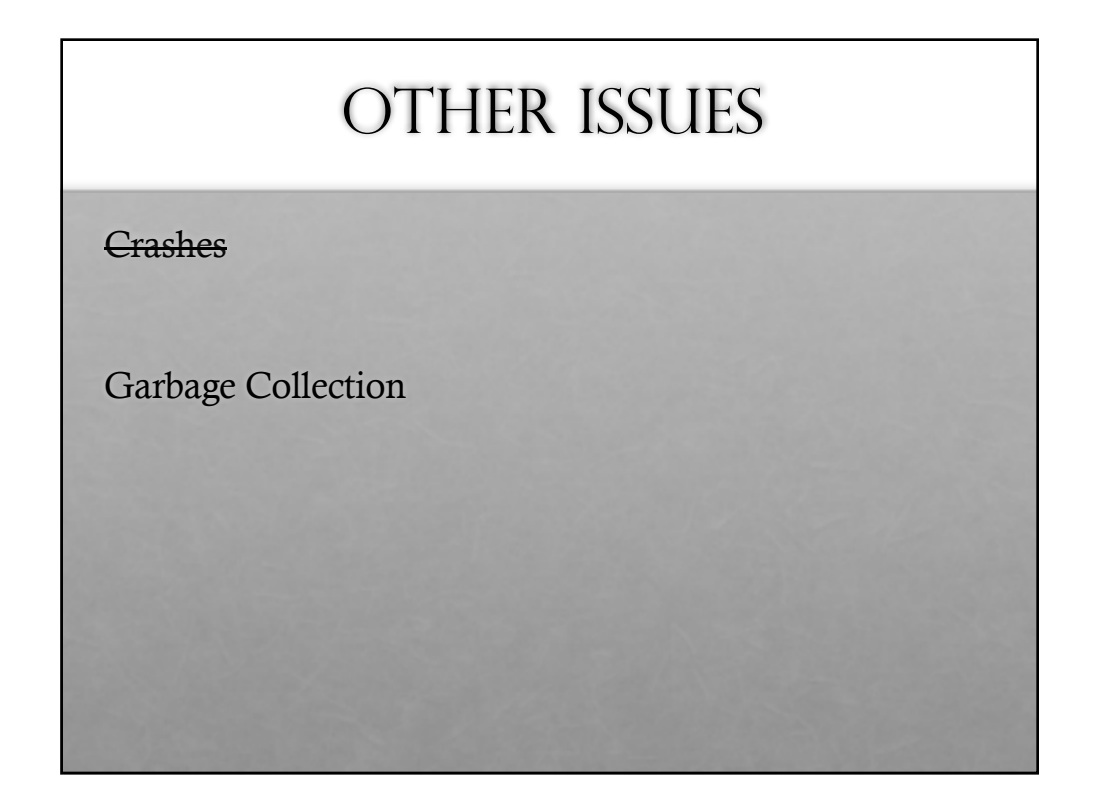

#### WHAT TO DO WITH OLD DATA?

Old versions of files -> garbage

Approach 1: garbage is a feature!

- Keep old versions in case user wants to revert files later
- Versioning file systems
- Example: Dropbox

Approach 2: garbage collection…

## Garbage Collection

Need to reclaim space:

- 1. When no more references (any file system)
- 2. After newer copy is created (COW file system)

LFS reclaims segments (not individual inodes and data blocks)

- Want future overwites to be to sequential areas
- Tricky, since segments are usually partly valid

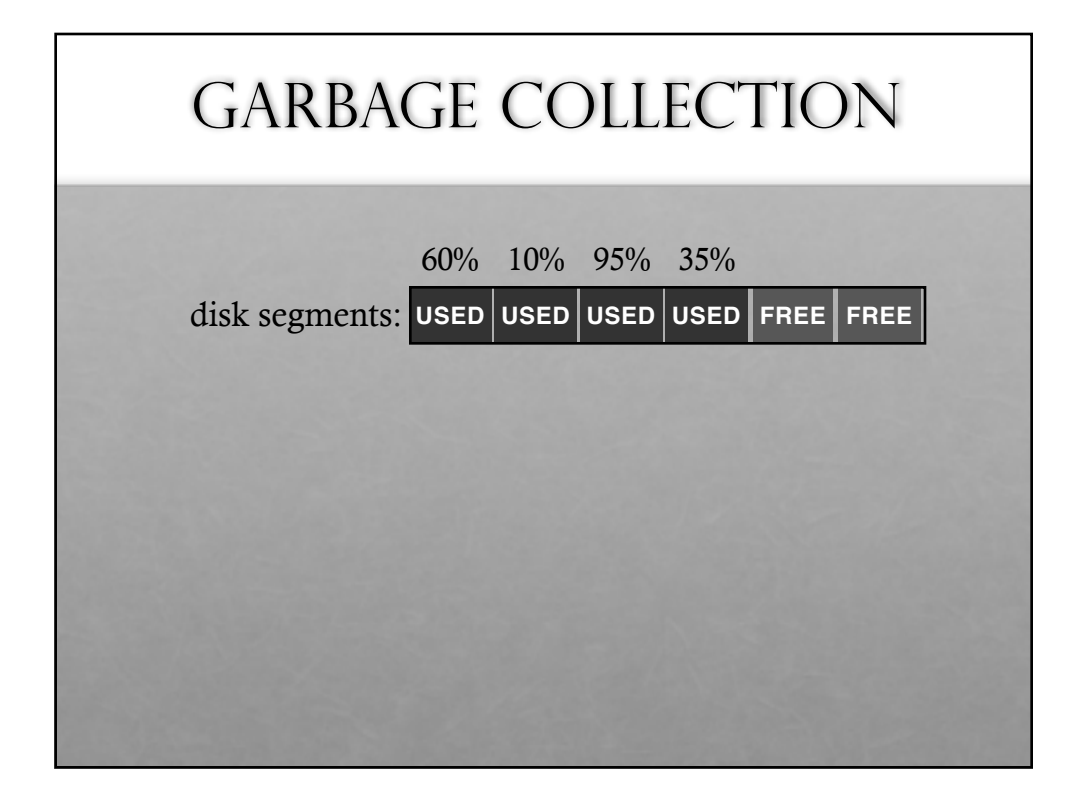

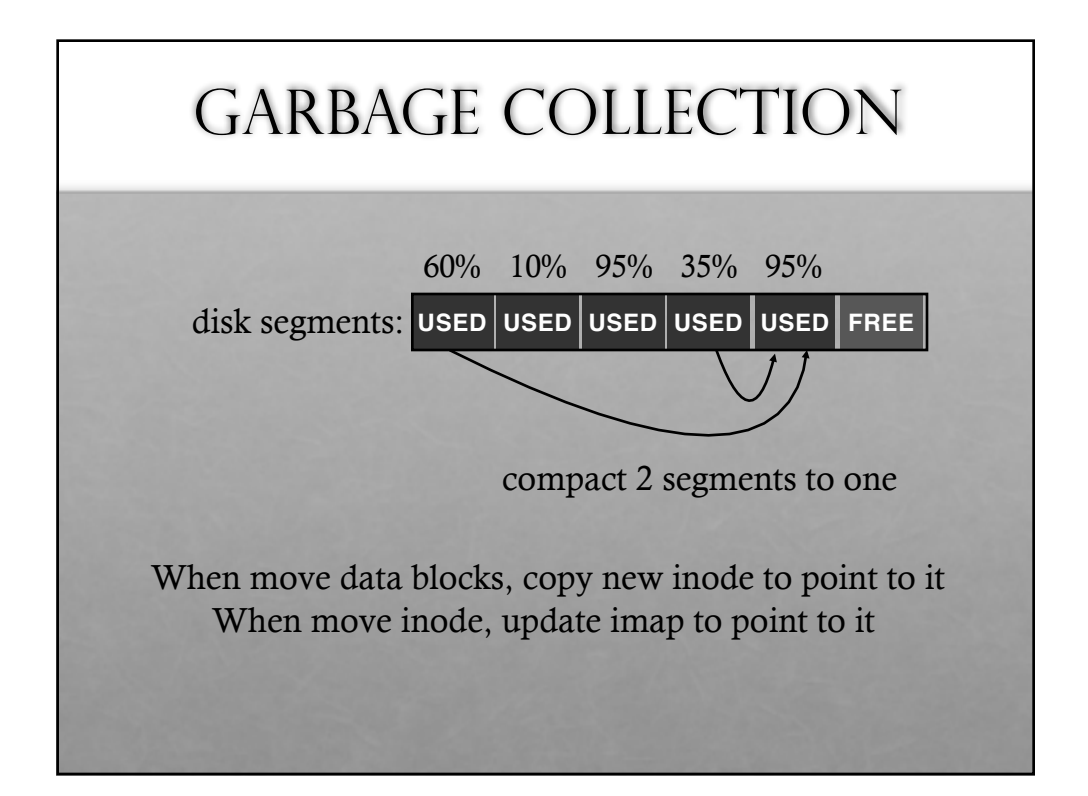

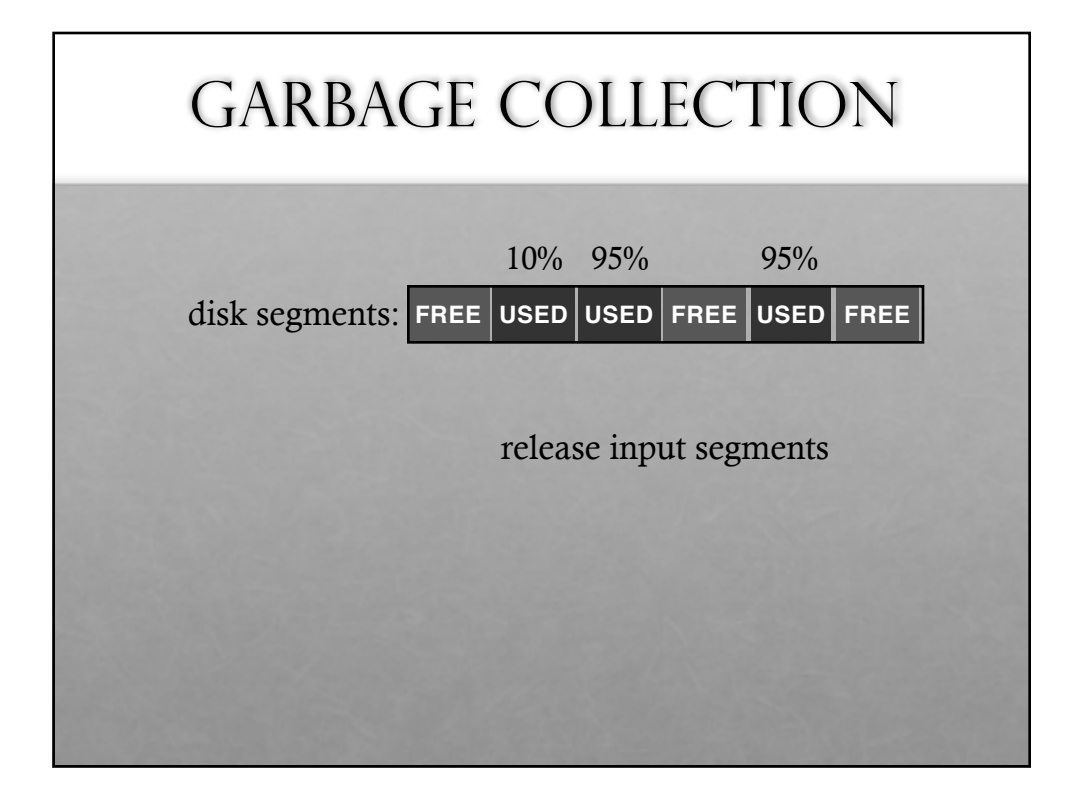

# GARBAGE COLLECTION **General operation**: Pick **M** segments, compact into **N** (where **N** < **M**). **Mechanism**: How does LFS know whether data in segments is valid? **Policy**: Which segments to compact?

#### GARBAGE COLLECTION **MECHANISM**

Is an inode the latest version?

- Check imap to see if this inode location is pointed to
- Fast!

Is a data block the latest version?

- Scan ALL inodes to see if any point to this data
- Very slow!

How to track information more efficiently?

• Segment summary lists inode and data offset corresponding to each data block in segment (reverse pointers)

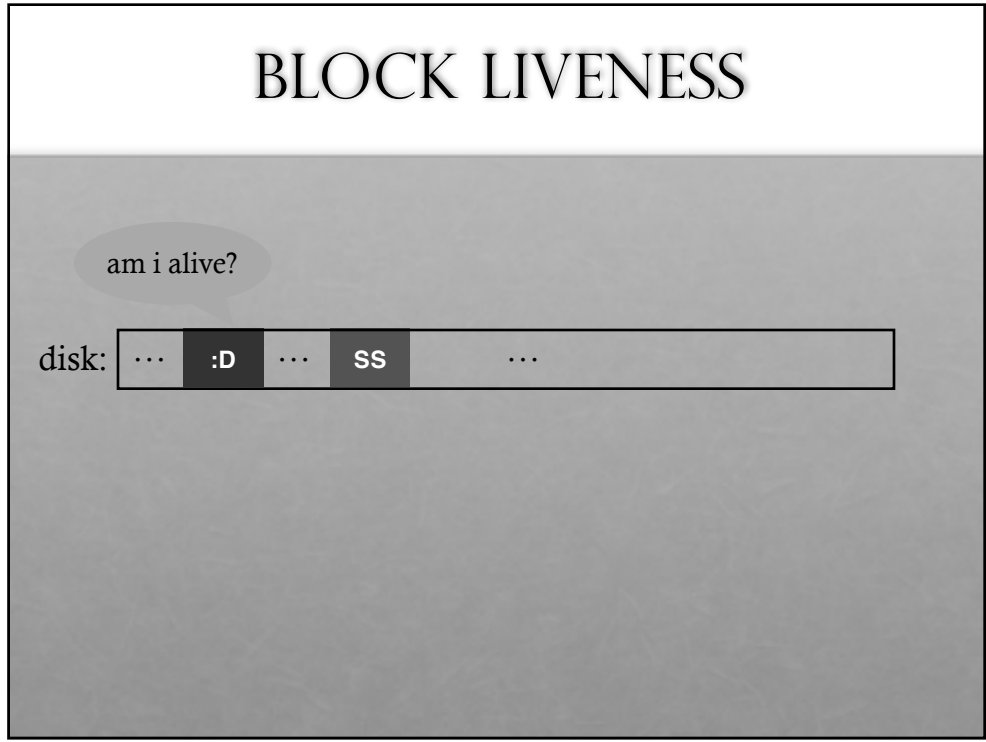

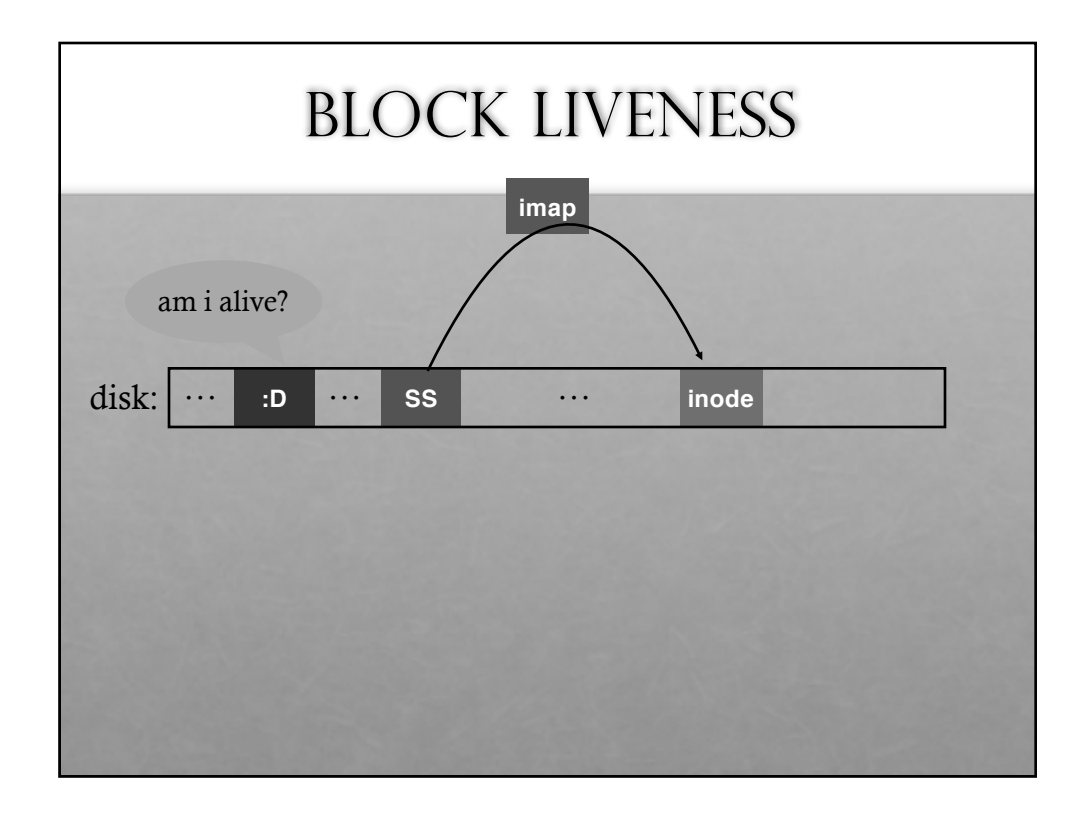

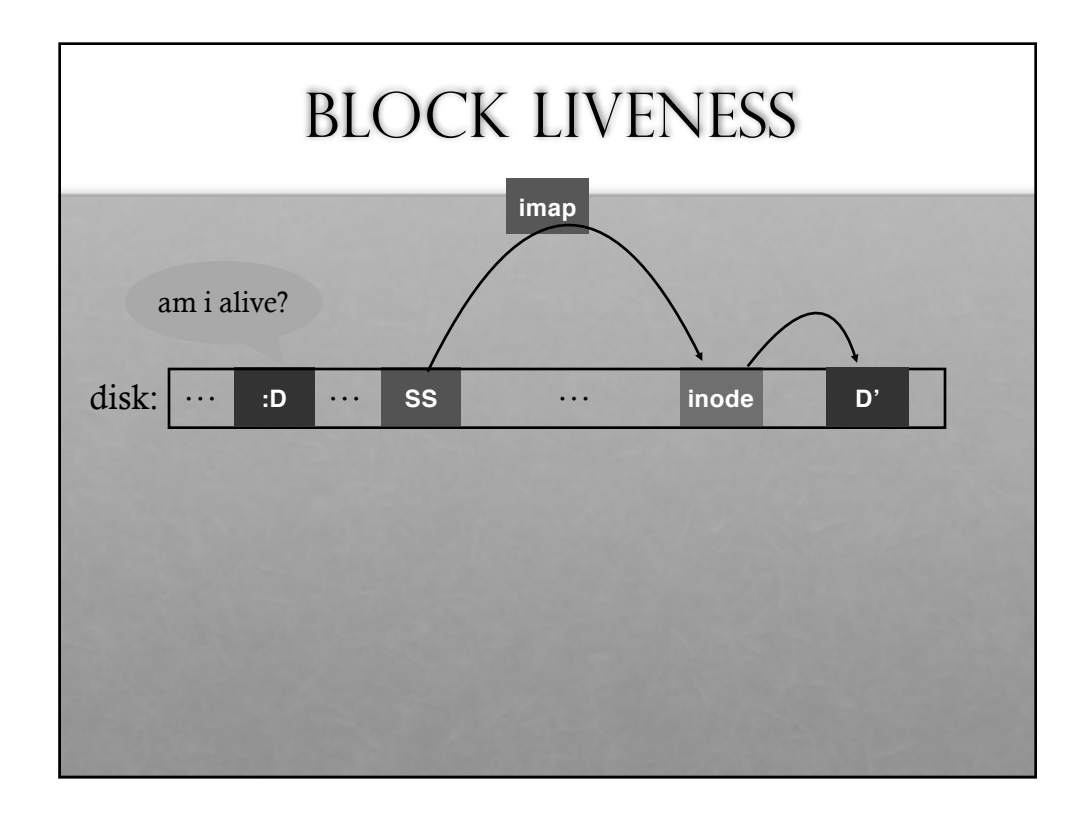

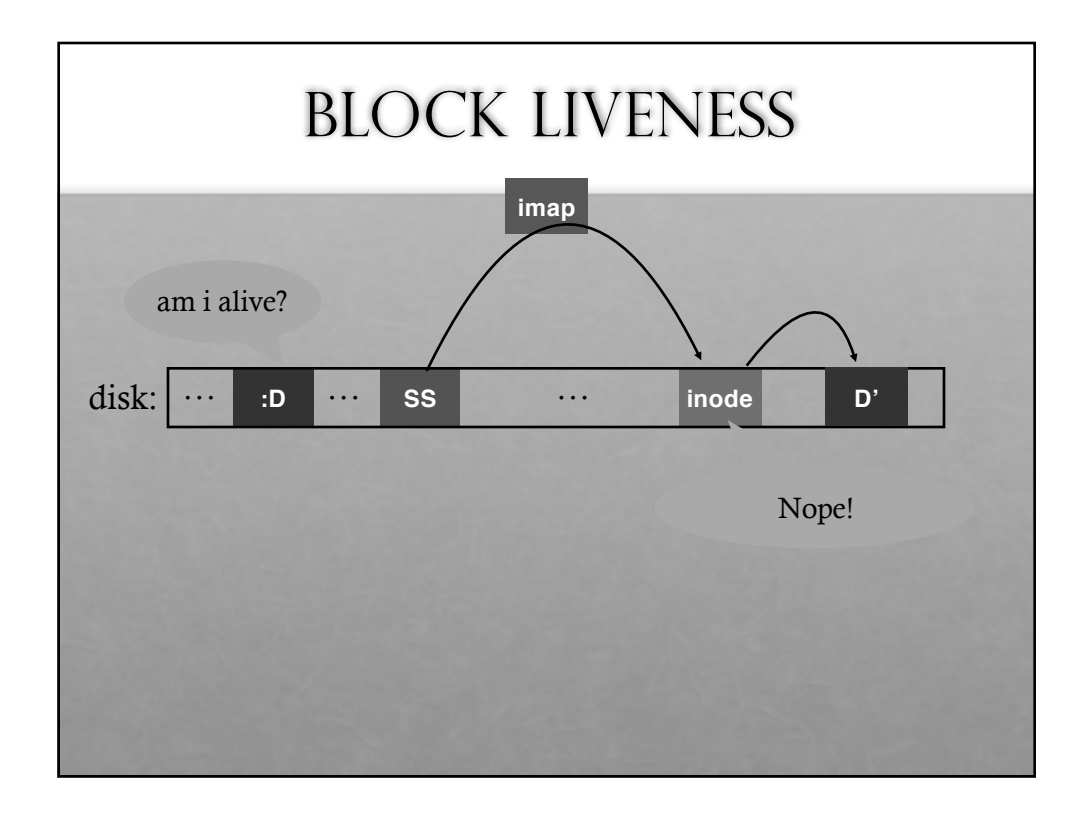

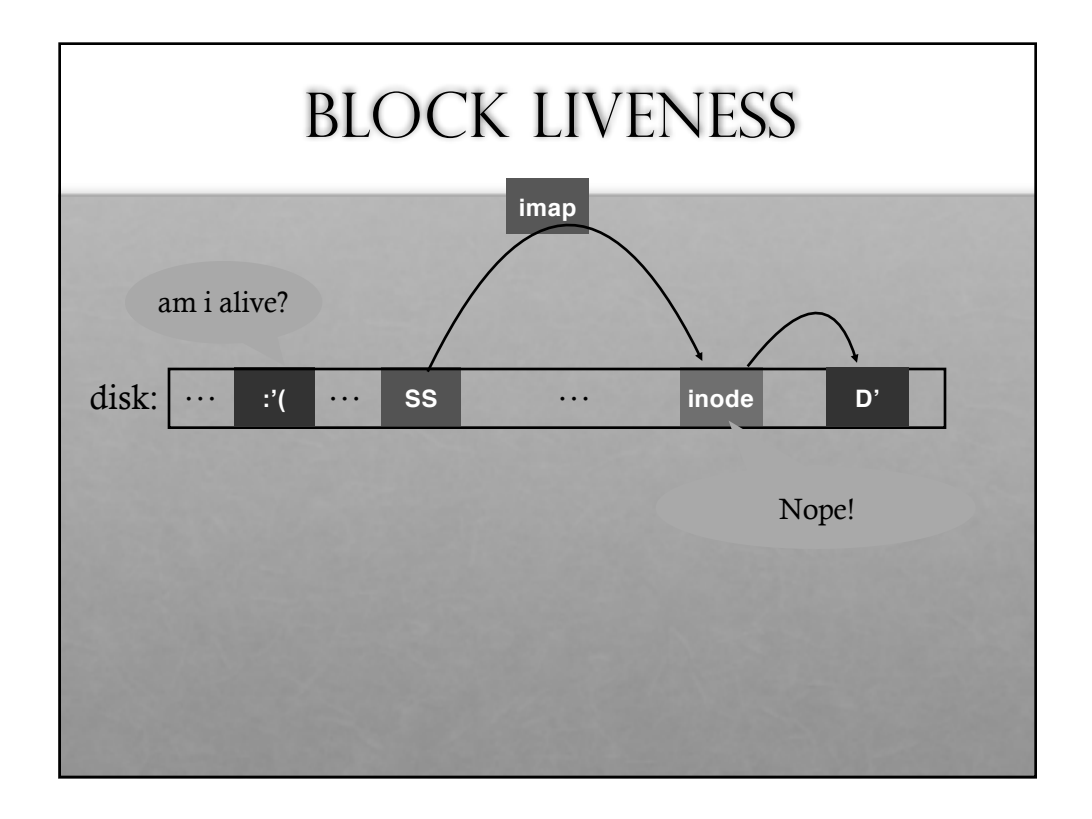

#### GARBAGE COLLECTION

#### **General operation**:

Pick **M** segments, compact into **N** (where **N** < **M**).

#### **Mechanism**:

How does LFS know whether data in segments is valid? [segment summary]

#### **Policy**:

Which segments to compact?

- clean most empty first
- clean coldest (segments changing least; wait longer for others)
- more complex heuristics...

#### **CONCLUSION**

Journaling:

Put final location of data wherever file system chooses (usually in a place optimized for future reads)

LFS:

Puts data where it's fastest to write (assume future reads cached in memory)

Other COW file systems: WAFL, ZFS, btrfs